# Преобразователь частоты

# **Серия ESQ-230**

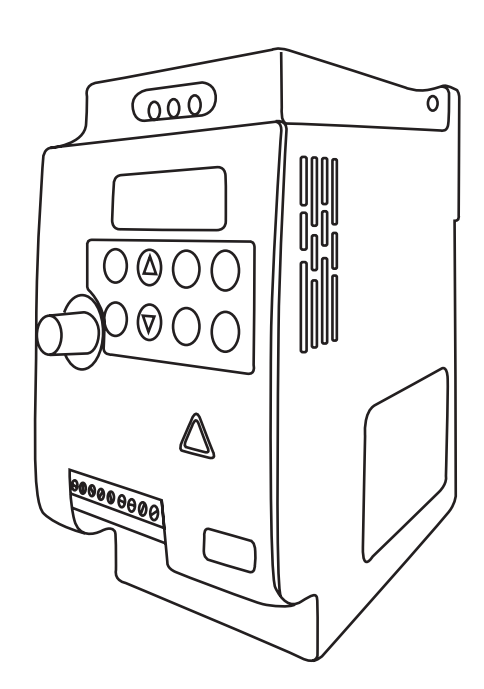

Руководство по эксплуатации

# Содержание:

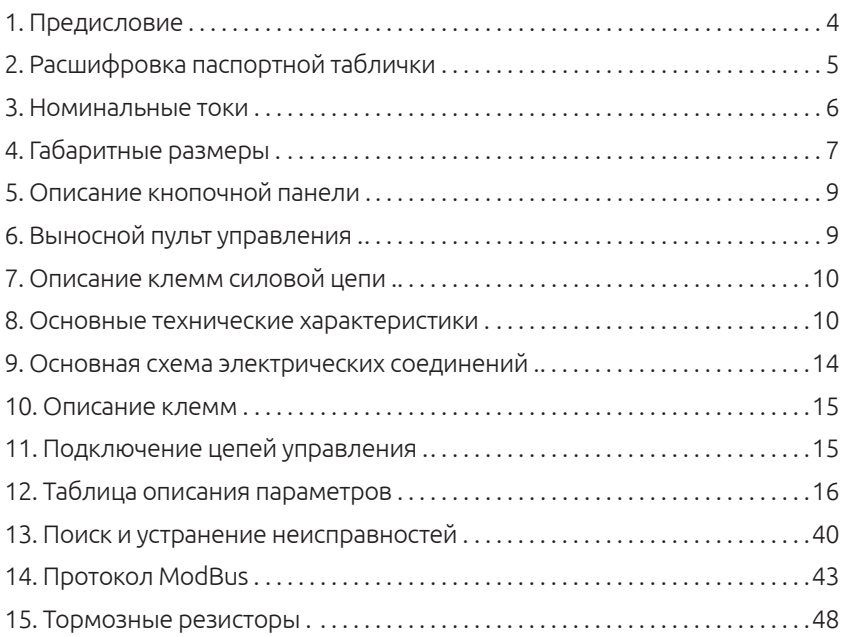

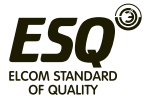

# **Предисловие**

Благодарим вас за покупку преобразователя частоты серии ESQ-230. Перед вами руководство по эксплуатации. Перед началом эксплуатации преобразователя внимательно ознакомьтесь с руководством и полностью изучите все правила техники безопасности.

Правила техники безопасности:

- Монтаж, эксплуатация, техническое обслуживание и проверка частотного преобразователя должны проводиться квалифицированным персоналом.

- Очень важно отключить питание инвертора перед выполнением проверки или любых работ с электропроводкой.

- Преобразователь частоты должен быть правильно заземлен.

- Не заменяйте вентилятор охлаждения при включенном электропитании. Это опасно.

Меры предосторожности:

- Напряжение, подаваемое на каждую клемму, должно соответствовать указанному в руководстве по эксплуатации.

- Не проводите проверку изоляции высоким напряжением для компонентов внутри преобразователя частоты, так как полупроводниковые компоненты могут быть пробиты и повреждены высоким напряжением.

- Кабели необходимо подключать к правильным клеммам. В противном случае возможно их повреждение.

- Преобразователь частоты следует монтировать на негорючей стене без отверстий. Монтаж преобразователя частоты на горючие материалы или размещение таких материалов вблизи преобразователя может привести к пожару.

- Если преобразователь частоты выйдет из строя, необходимо отключить его от питающей сети. Длительное протекание сильного тока может привести к возгоранию.

При соблюдении требований к монтажу и условиям эксплуатации срок службы частотного преобразователя составляет более 5 лет.

Неправильная установка привода переменного тока значительно сократит срок его службы. При выборе места установки обязательно соблюдайте следующие меры предосторожности:

• Не устанавливайте преобразователь рядом с излучающими тепло элементами или под прямыми солнечными лучами.

• Не устанавливайте в местах, подверженных воздействию высокой температуры, высокой влажности, чрезмерной вибрации, агрессивных газов или жидкостей.

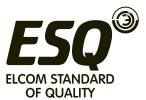

• Не допускается попадание внутрь корпуса различных инородных частиц, таких как металлическая стружка, грязь, большое количество пыли, масло, вода.

• Установите преобразователь вертикально и не ограничивайте поток воздуха к ребрам радиатора.

• Привод переменного тока вырабатывает тепло, оставьте достаточно места вокруг для отвода тепла.

Несоблюдение этих мер предосторожности может привести к аннулированию гарантийных обязательств!

# **2. Расшифровка паспортной таблички**

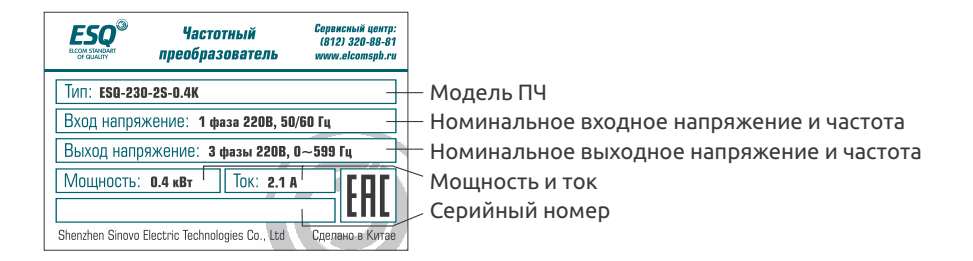

**ESQ-230-2S-0.4K**

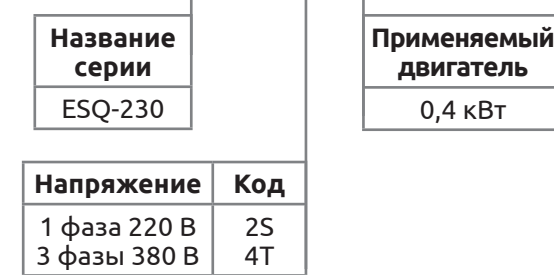

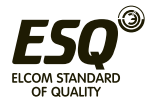

#### **Сведения о способе определения года и месяца изготовления преобразователя:**

Ориентируемся на буквы серийного номера, нанесенного на шильду частотного преобразователя.

Первая и вторая буквы серийного номера — год изготовления Третья и четвертая — месяц изготовления

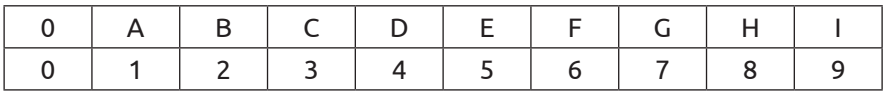

Пример: **BA0H**A002720 изготовлен в августе 2021 года (BA – 18 год, 0H – 08 месяц).

#### **3. Номинальные токи**

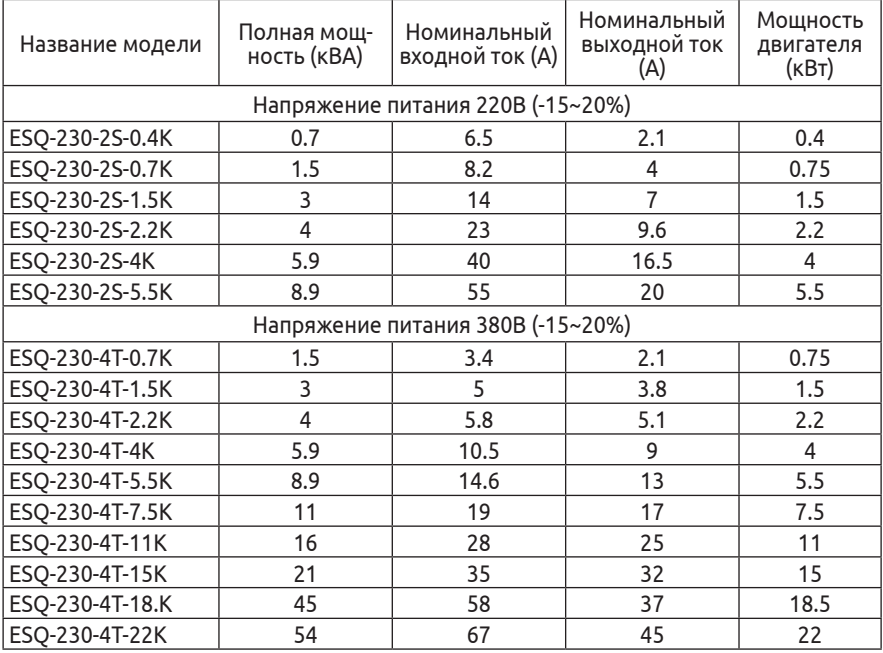

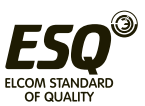

### **4. Габаритные размеры**

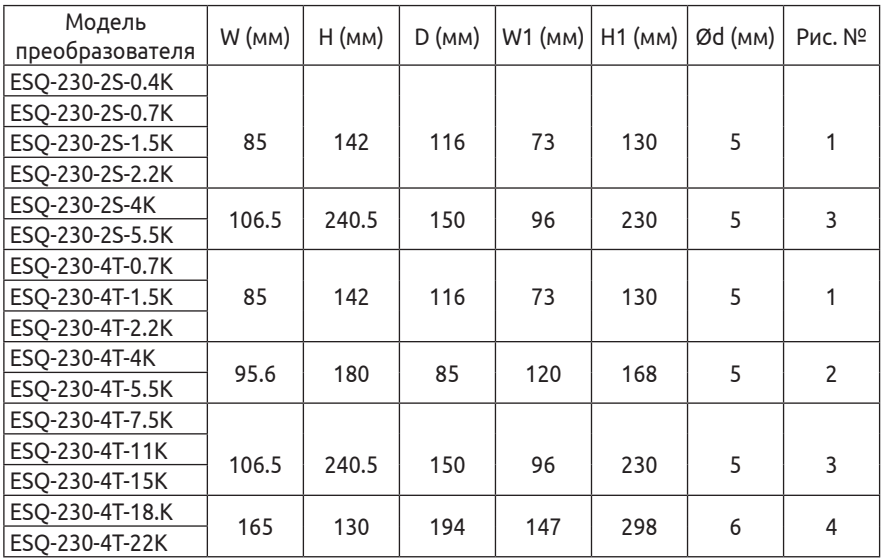

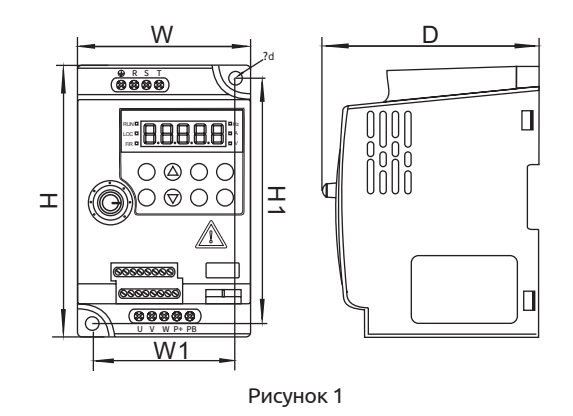

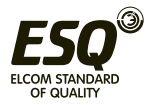

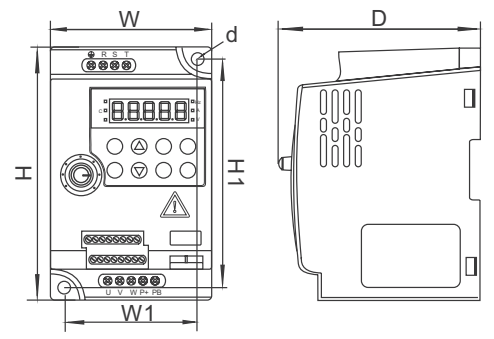

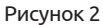

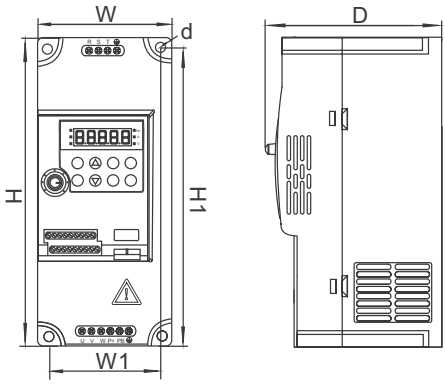

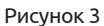

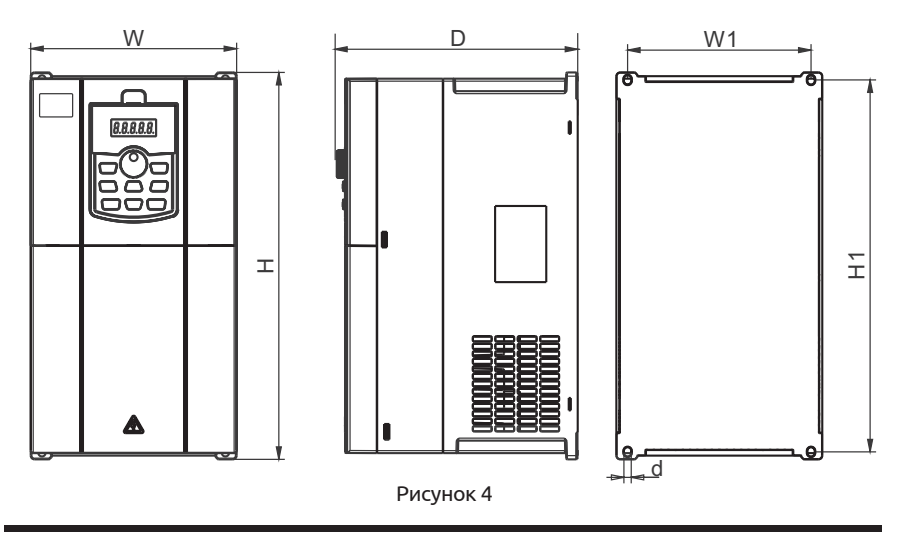

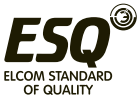

#### **5. Описание кнопочной панели**

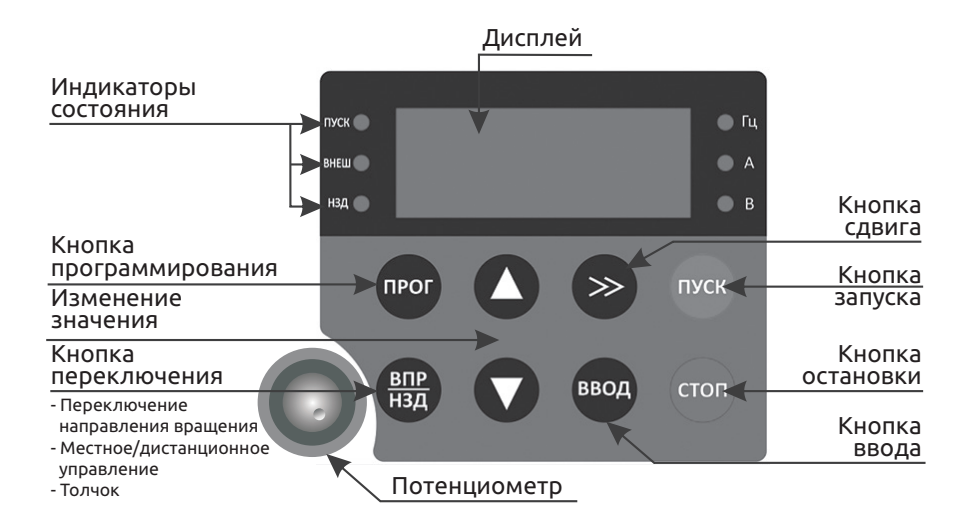

#### **6. Выносной пульт управления**

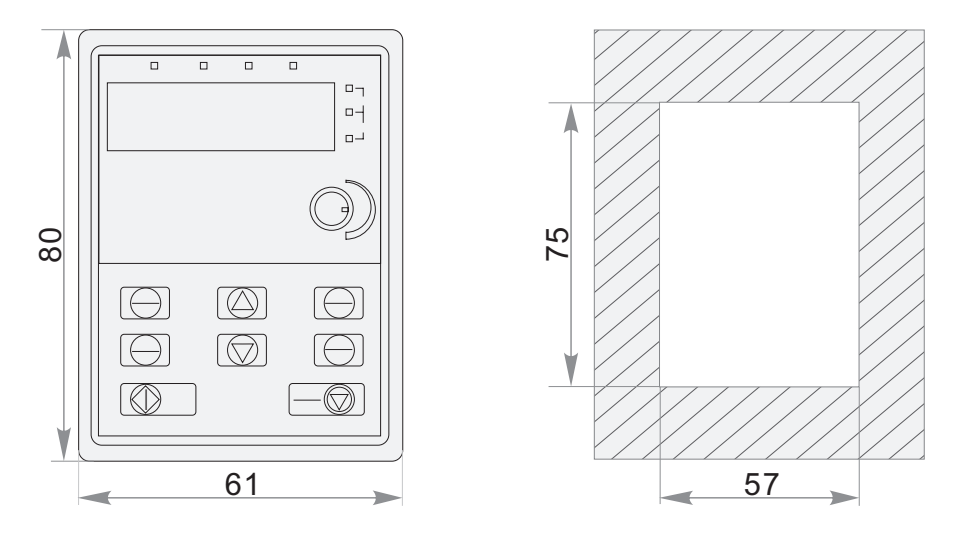

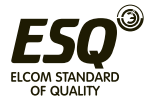

#### **7. Описание клемм силовой цепи**

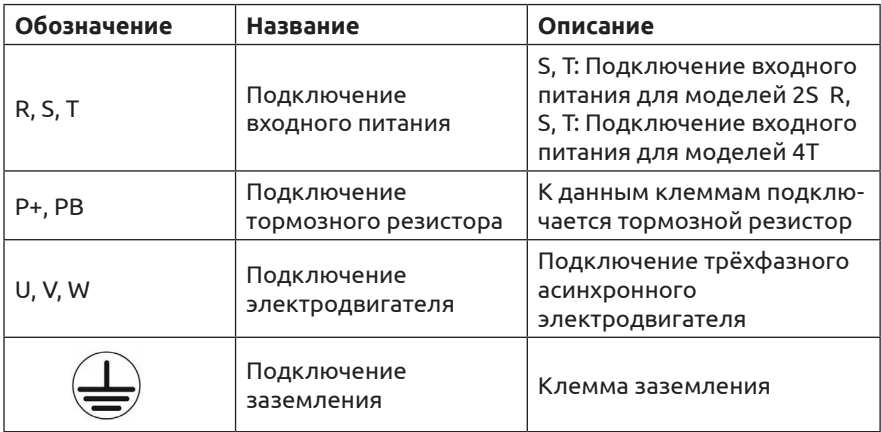

#### **8. Основные технические характеристики**

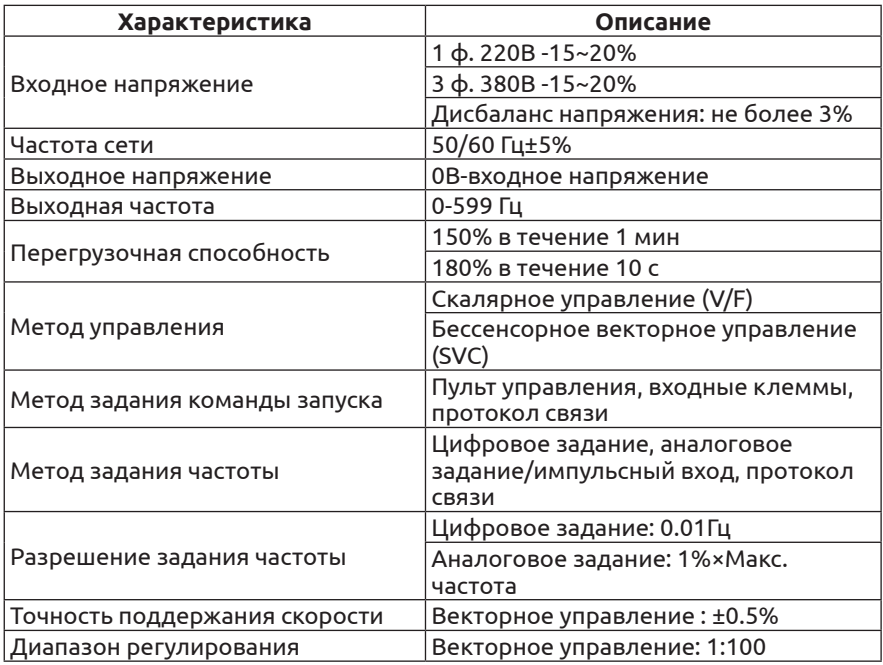

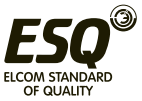

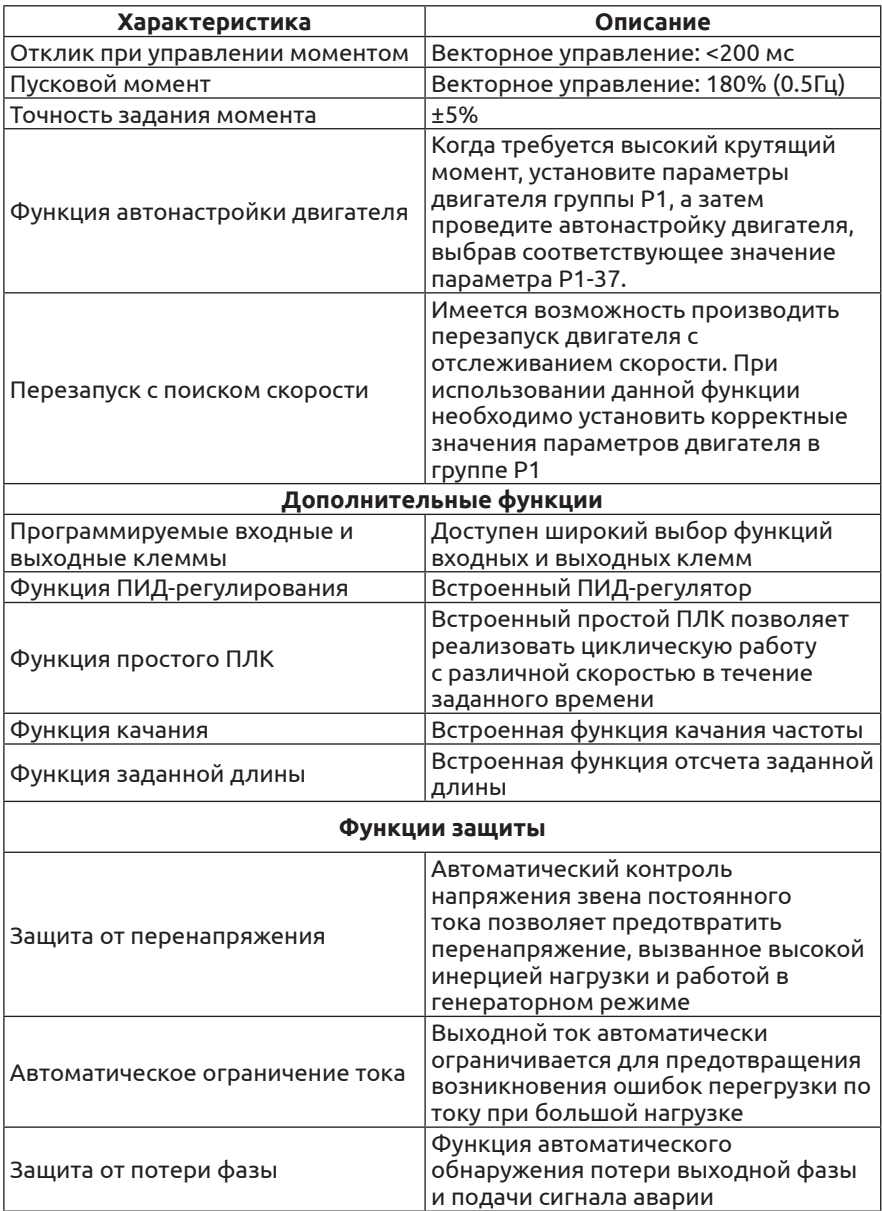

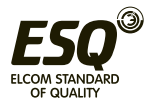

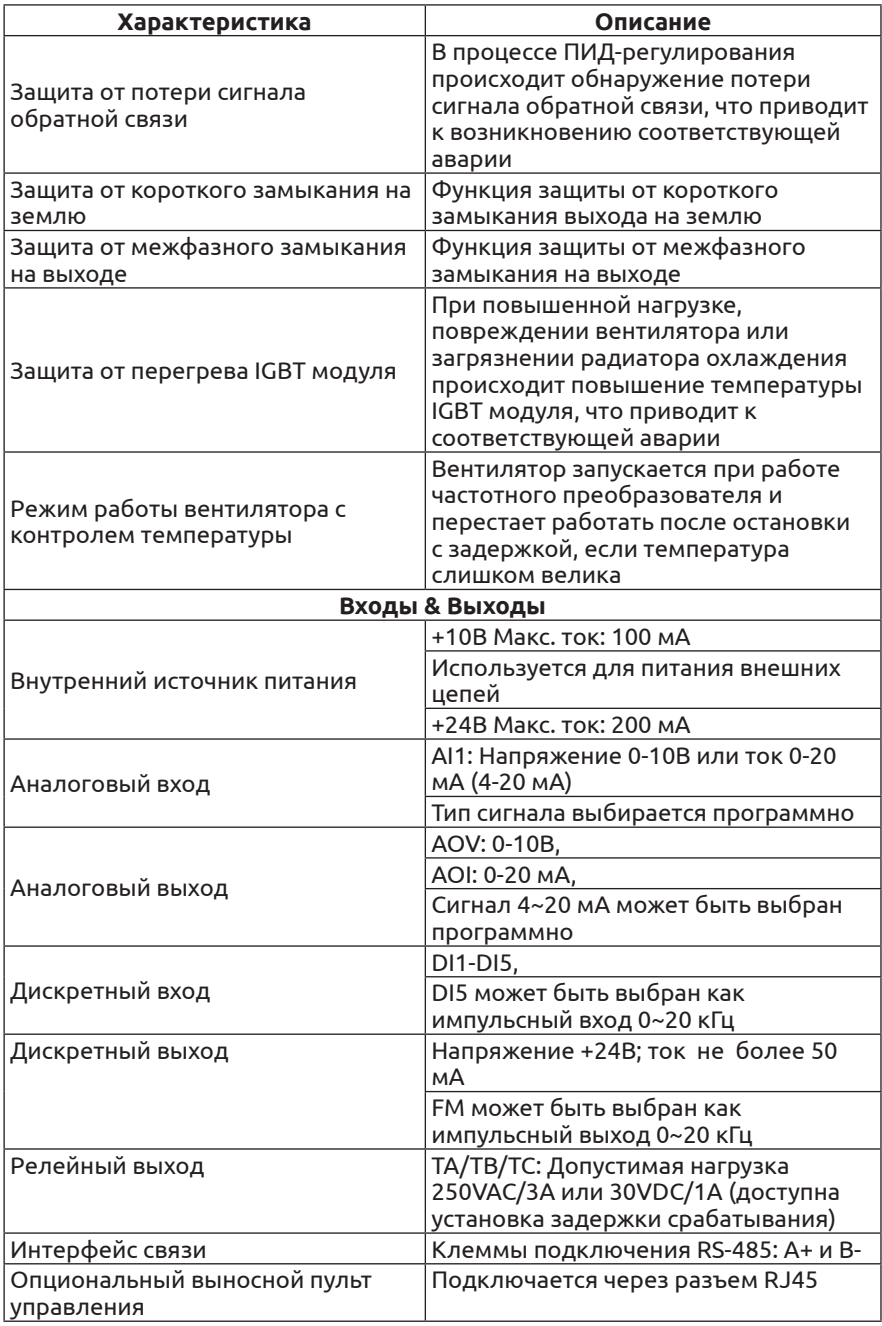

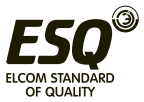

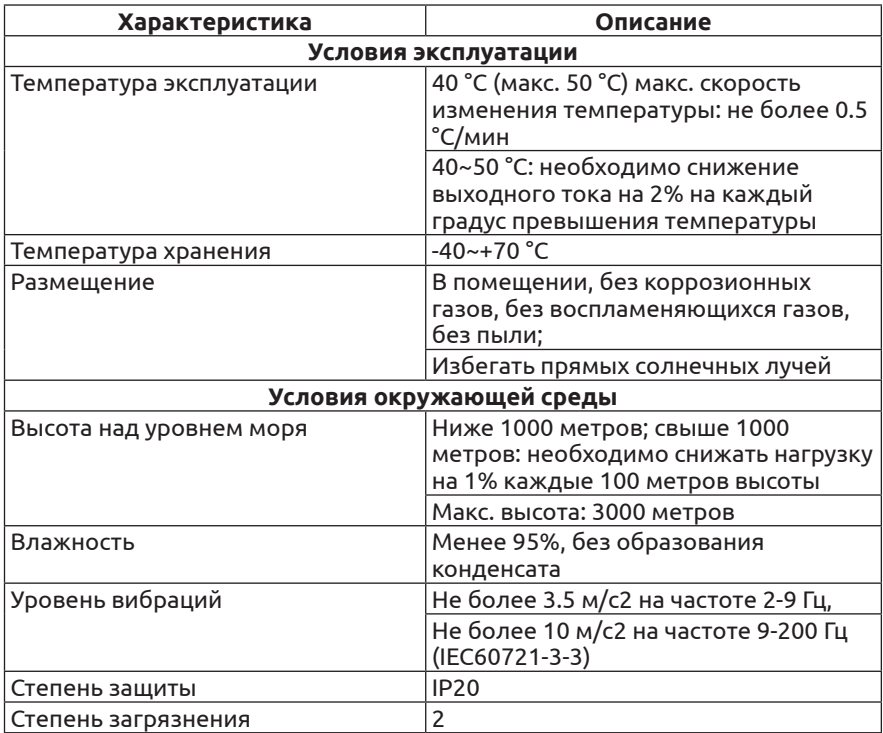

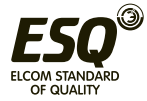

#### 9. Основная схема электрических соединений

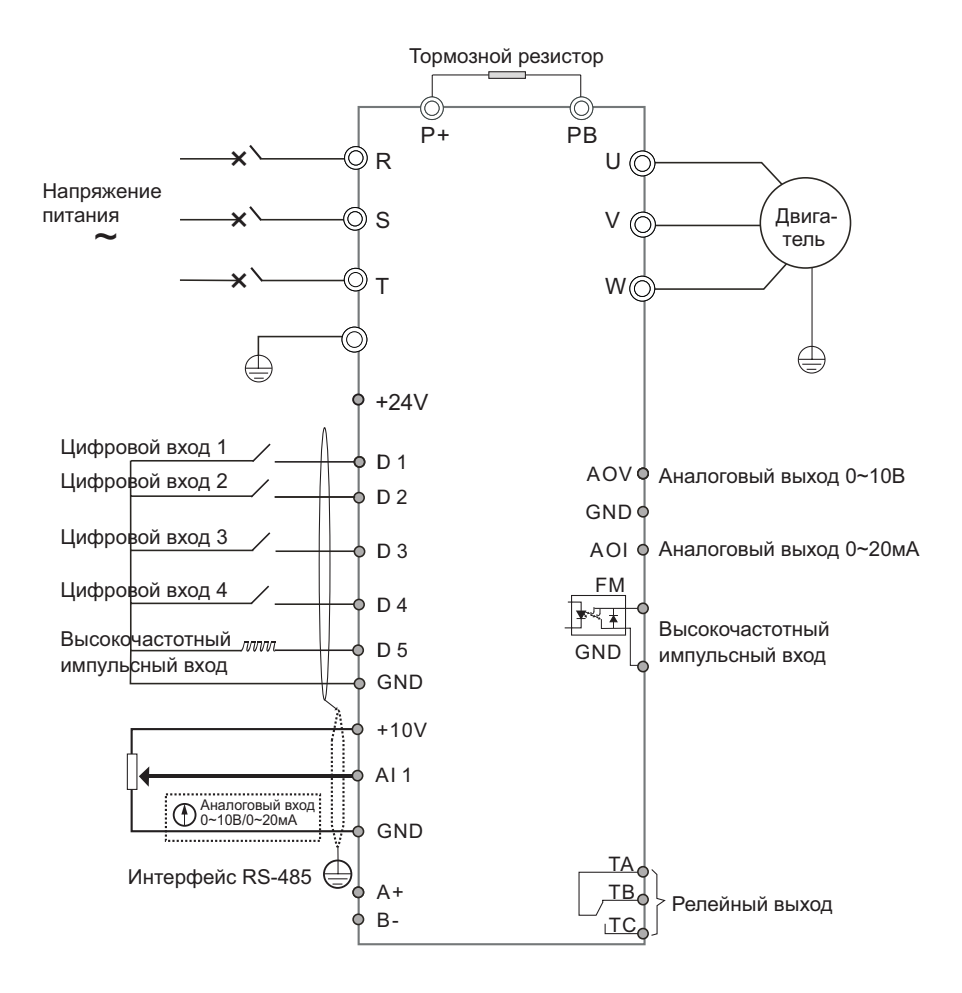

Примечание: Для подключения преобразователя частоты с однофазным питанием 220В используются клеммы S и T.

Значком © обозначены клеммы силовой цепи;

Значком о обозначены клеммы цепи управления.

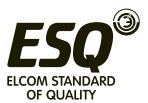

#### **10. Описание клемм**

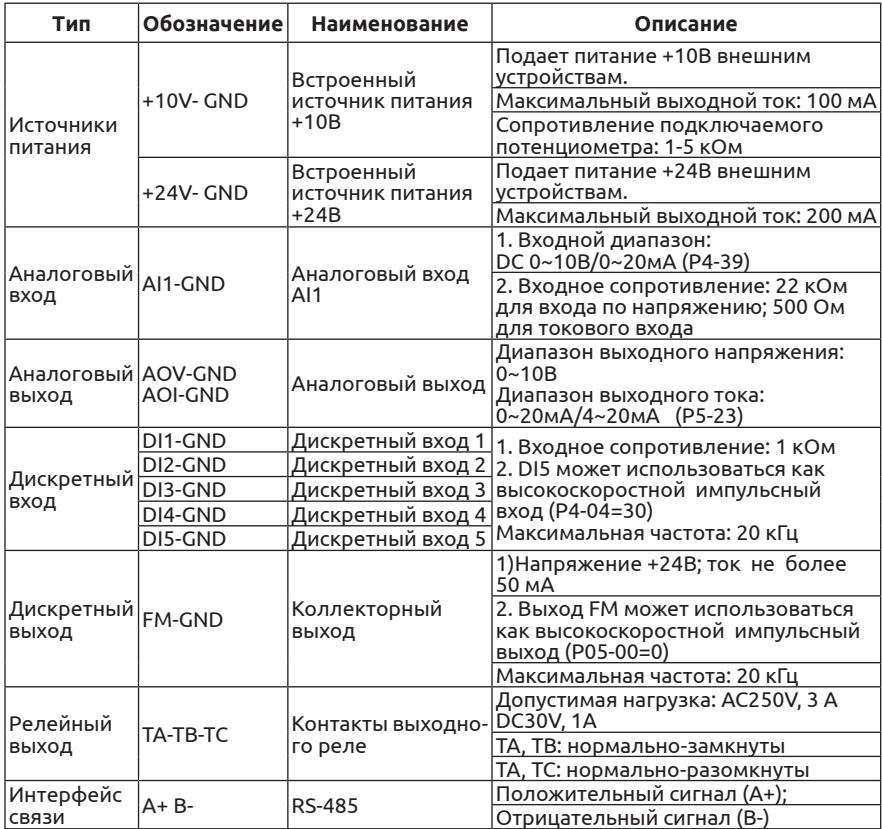

#### **11. Подключение цепей управления**

Поскольку цепи управления используют аналоговые сигналы низкого напряжения, они подвержены внешним помехам. Рекомендуется использовать экранированные кабели длиной не более 20 м. При наличии сильных помех рекомендуется использовать ферритовые фильтры.

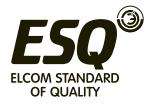

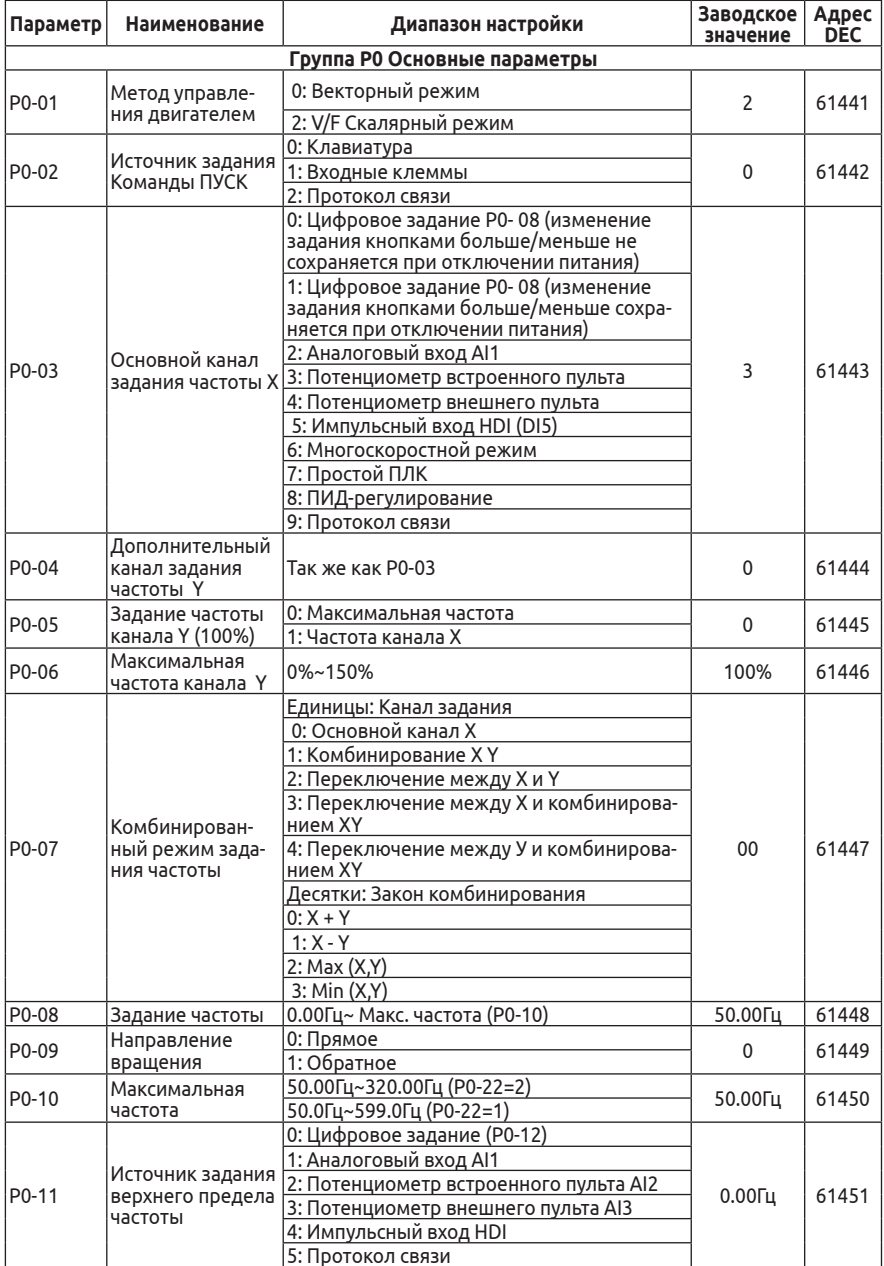

# **12. Таблица описания параметров**

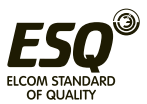

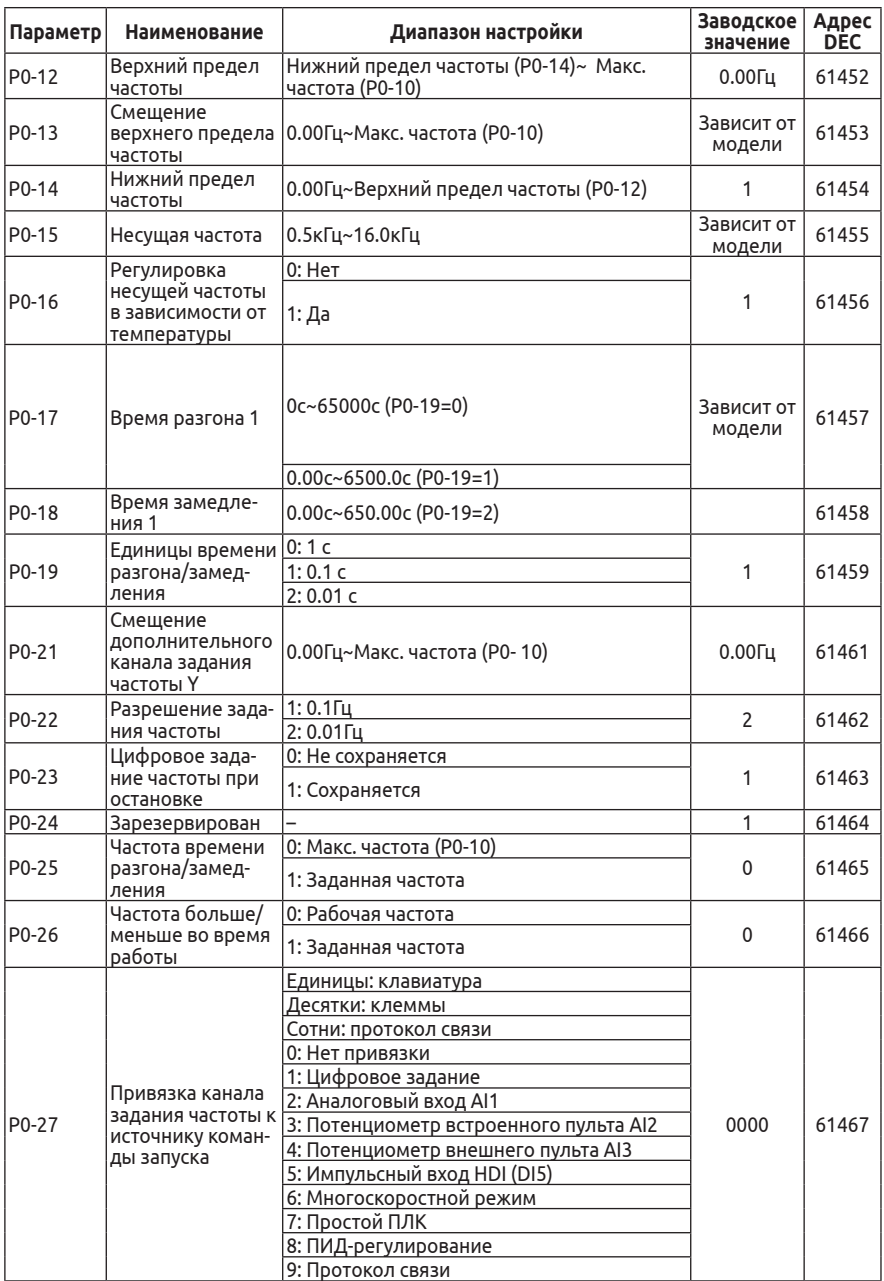

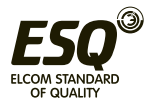

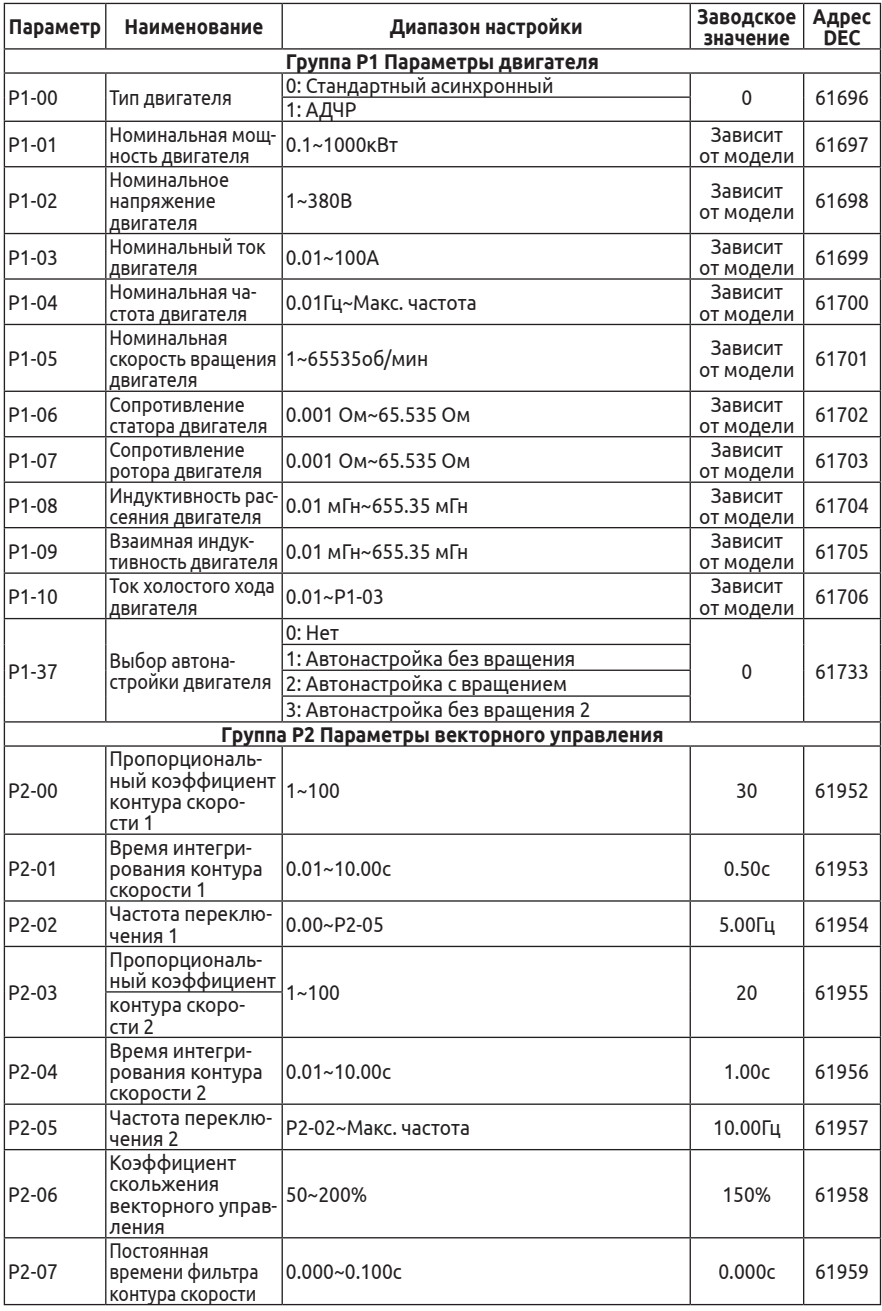

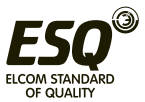

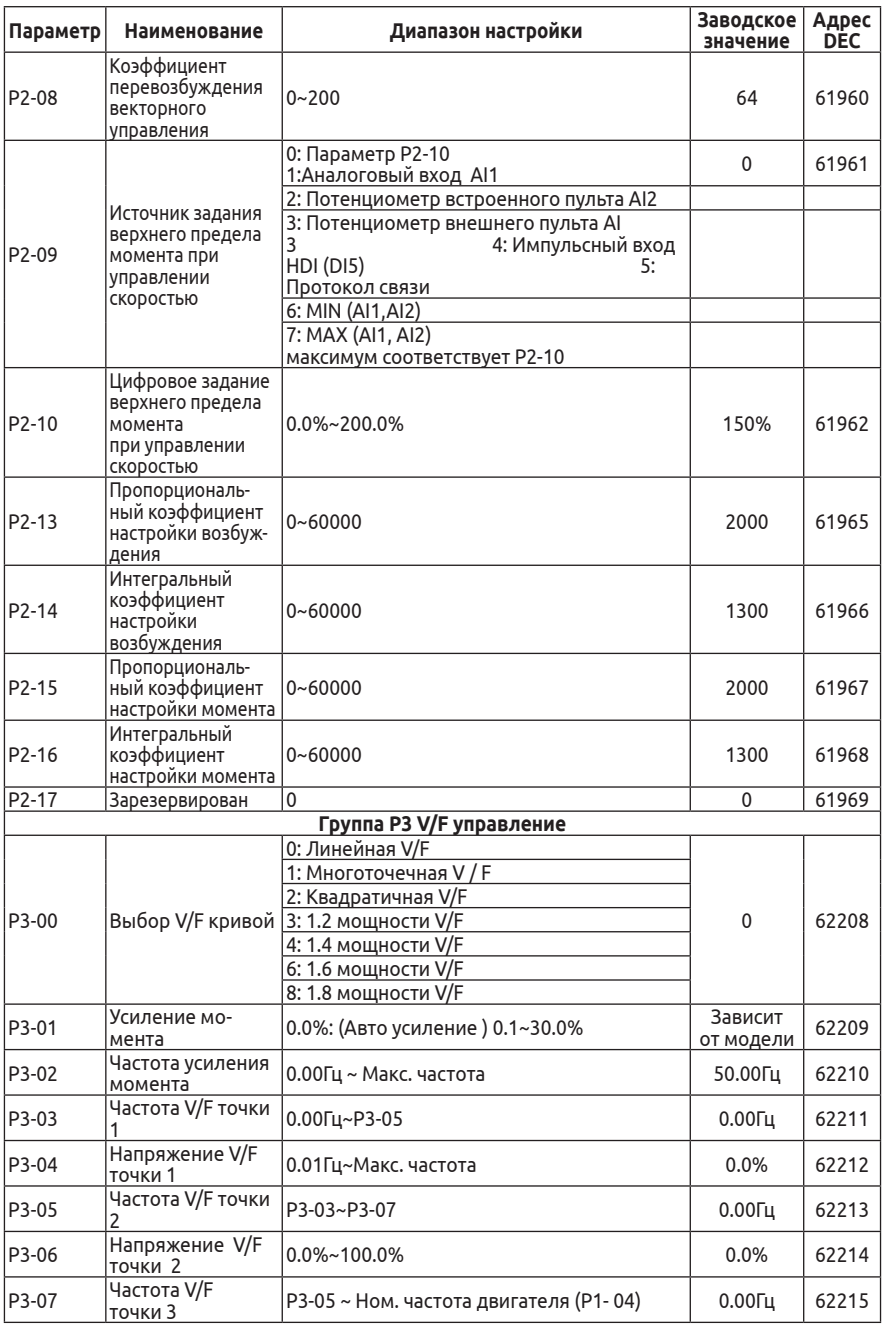

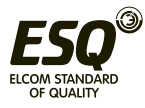

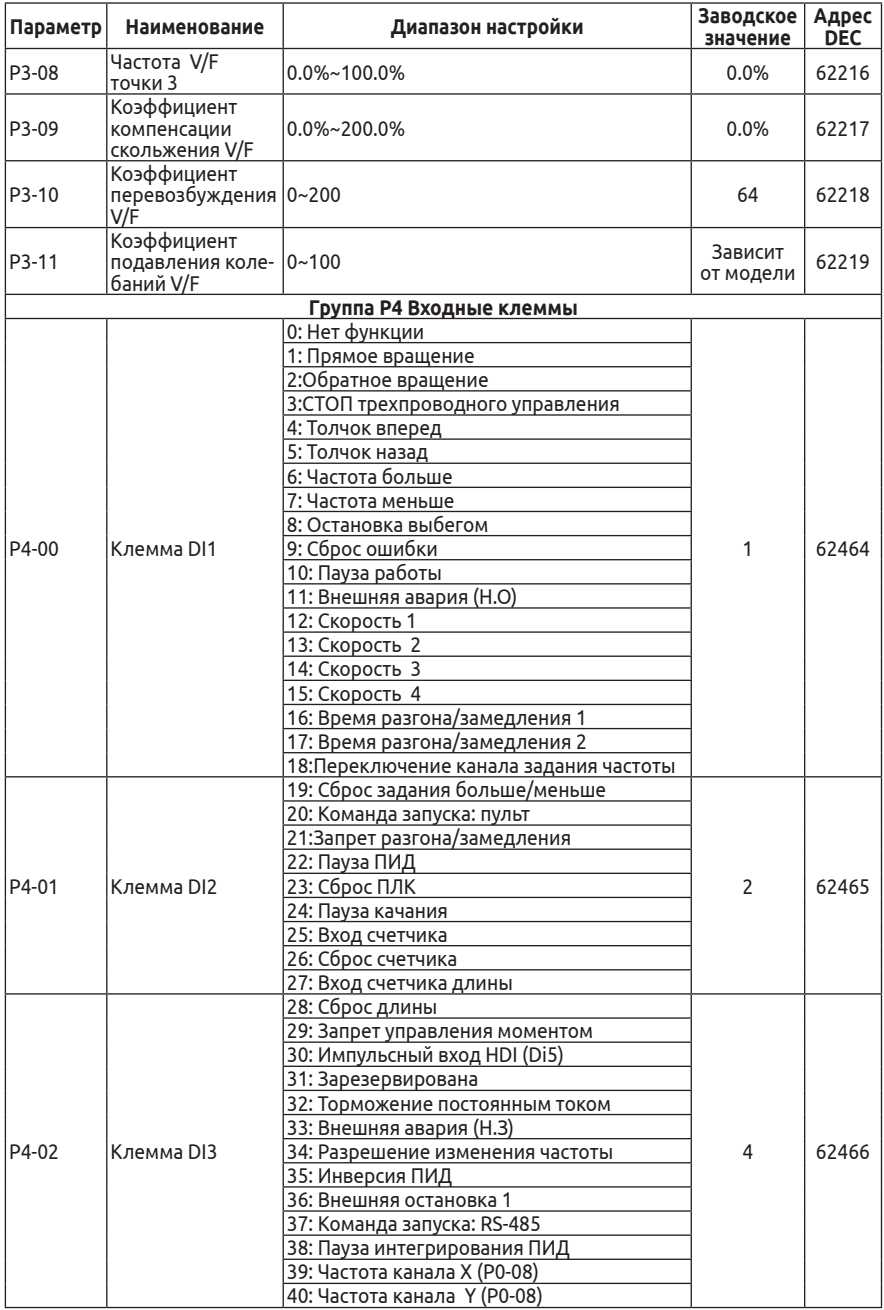

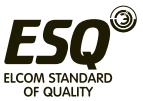

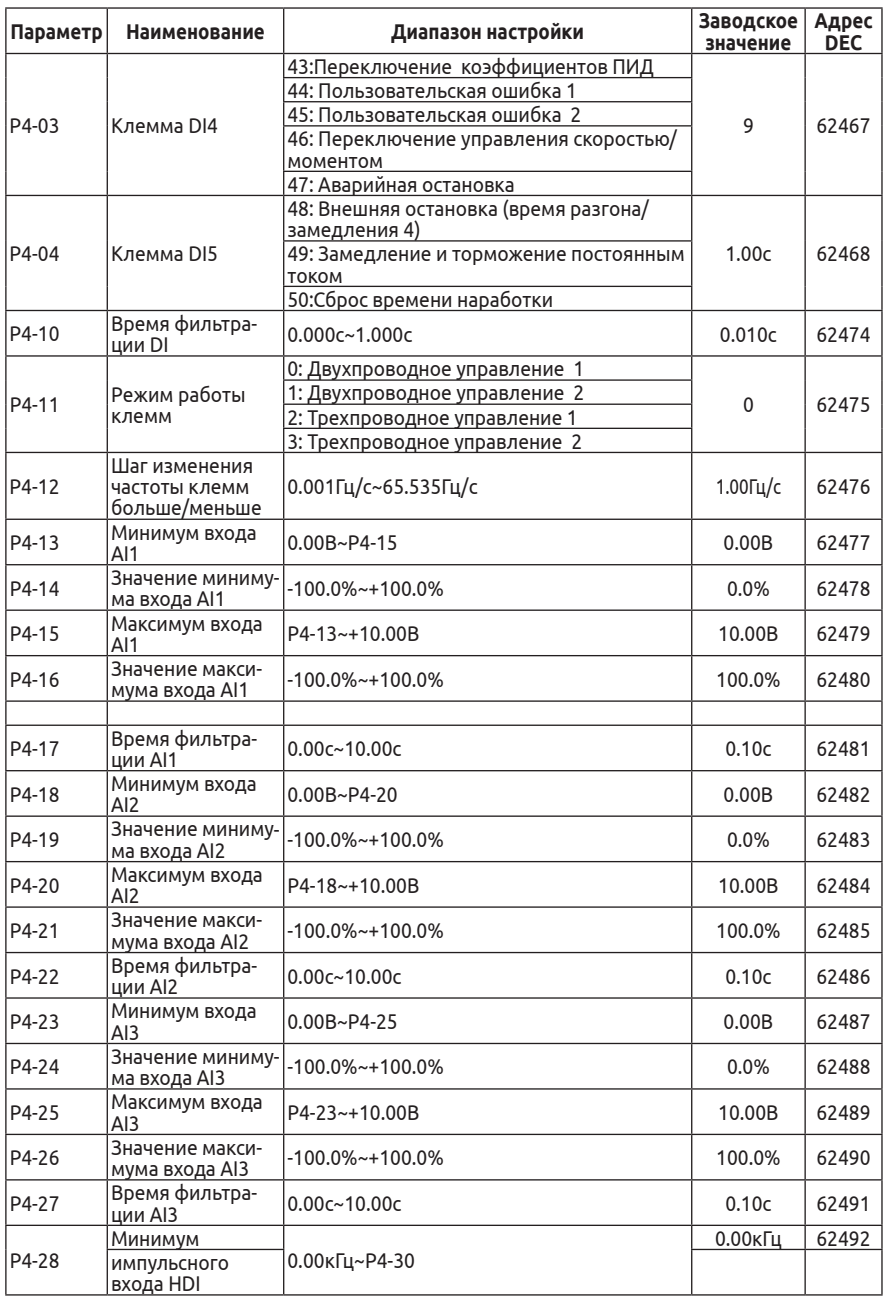

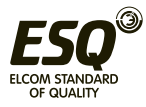

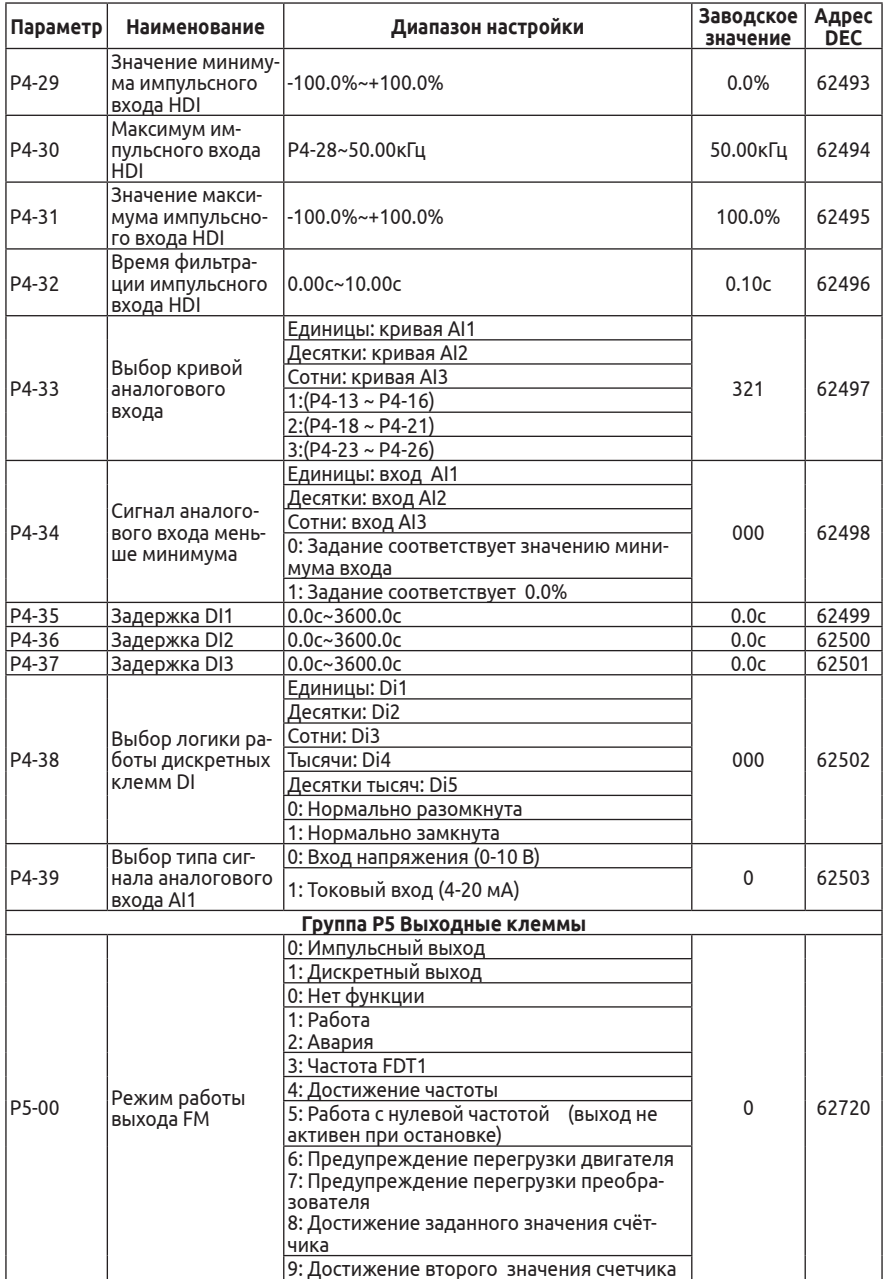

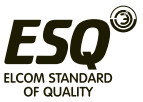

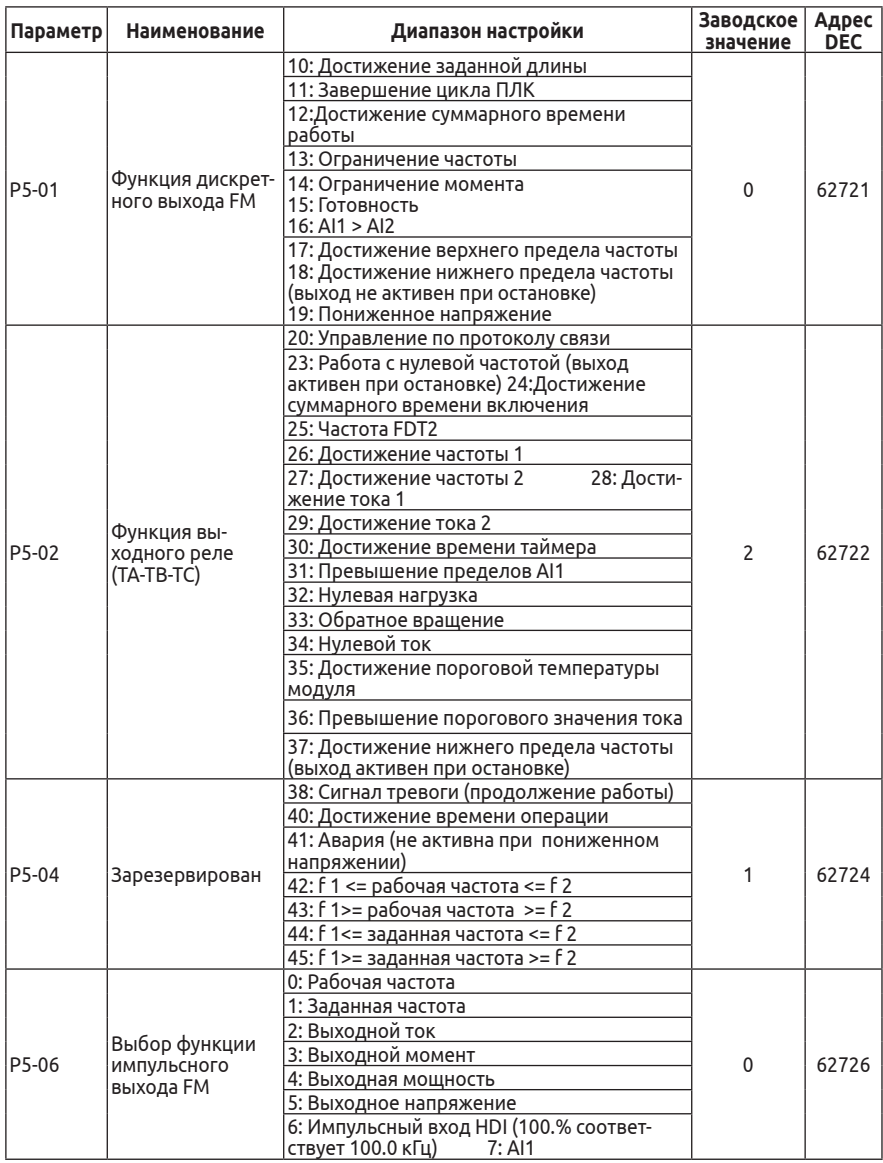

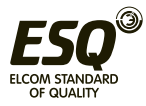

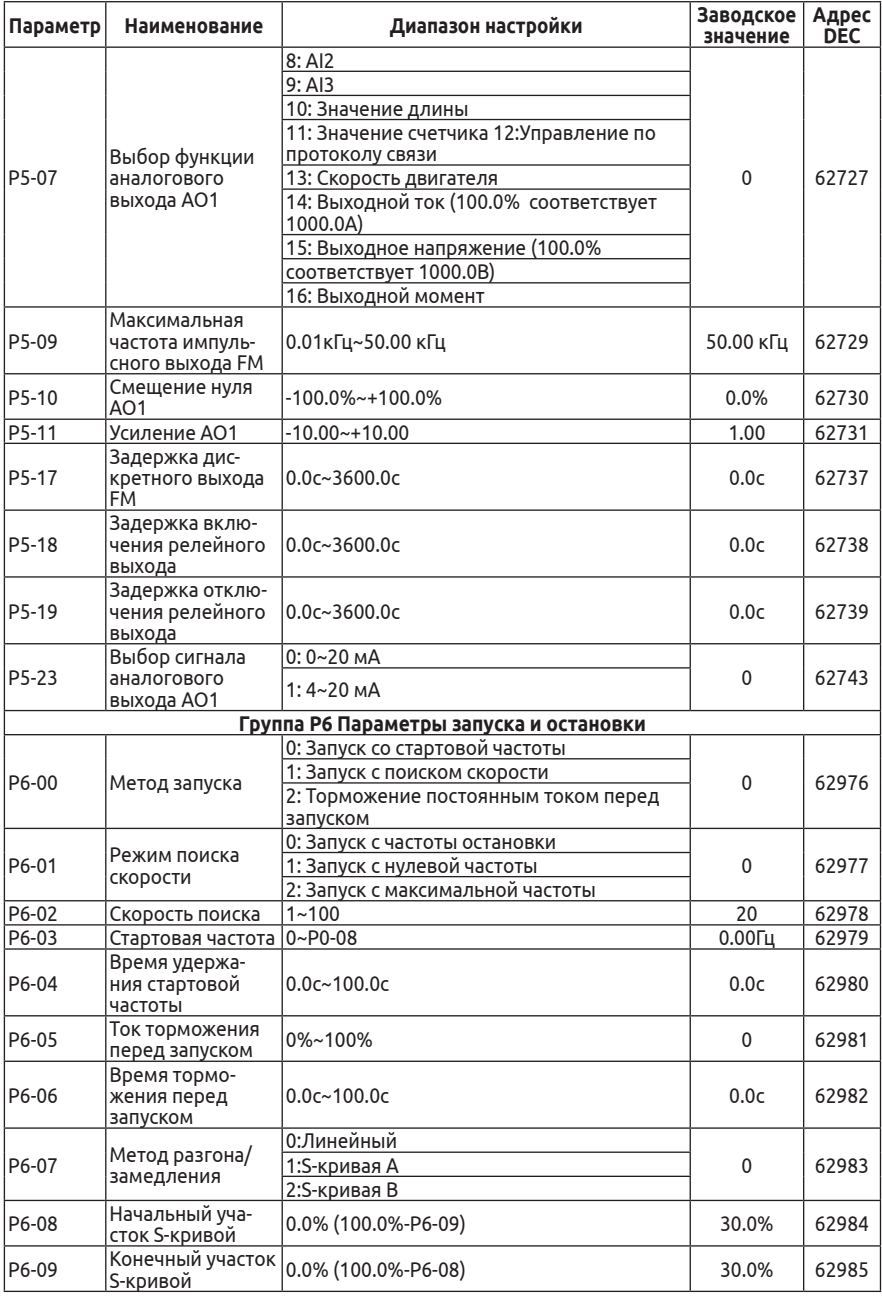

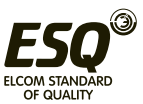

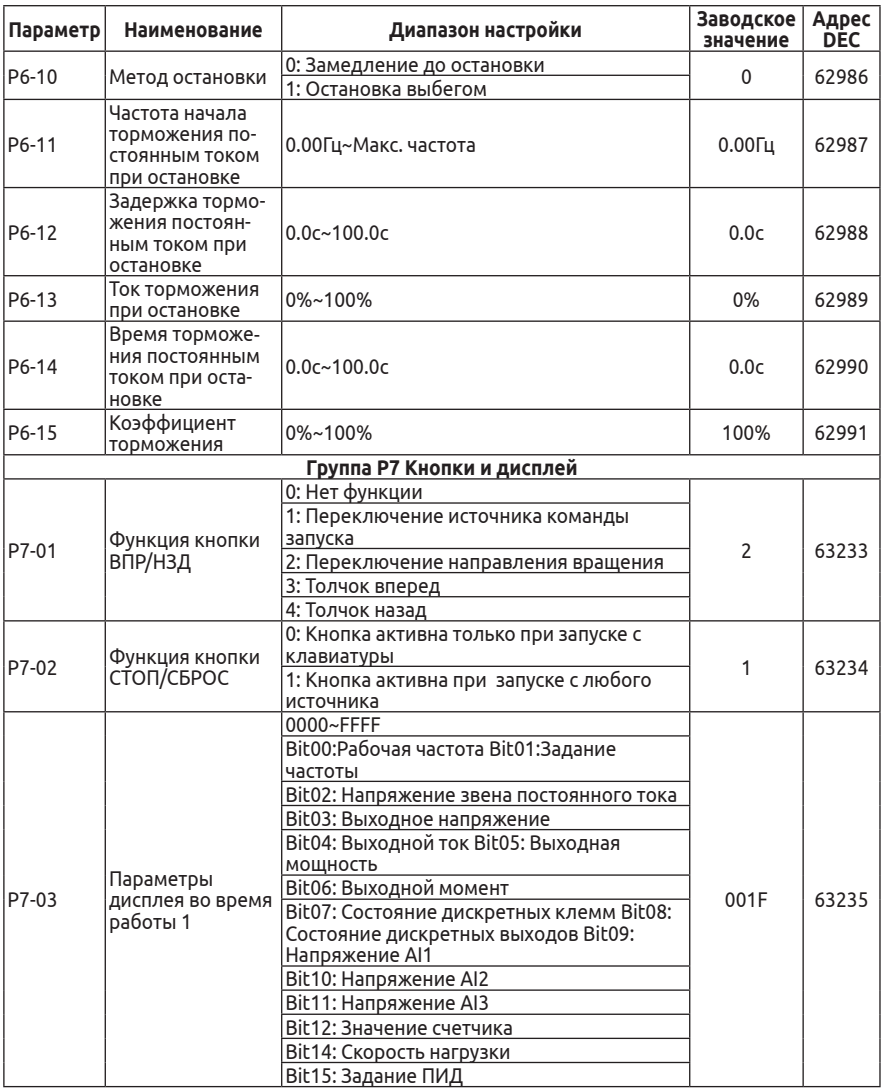

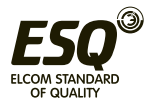

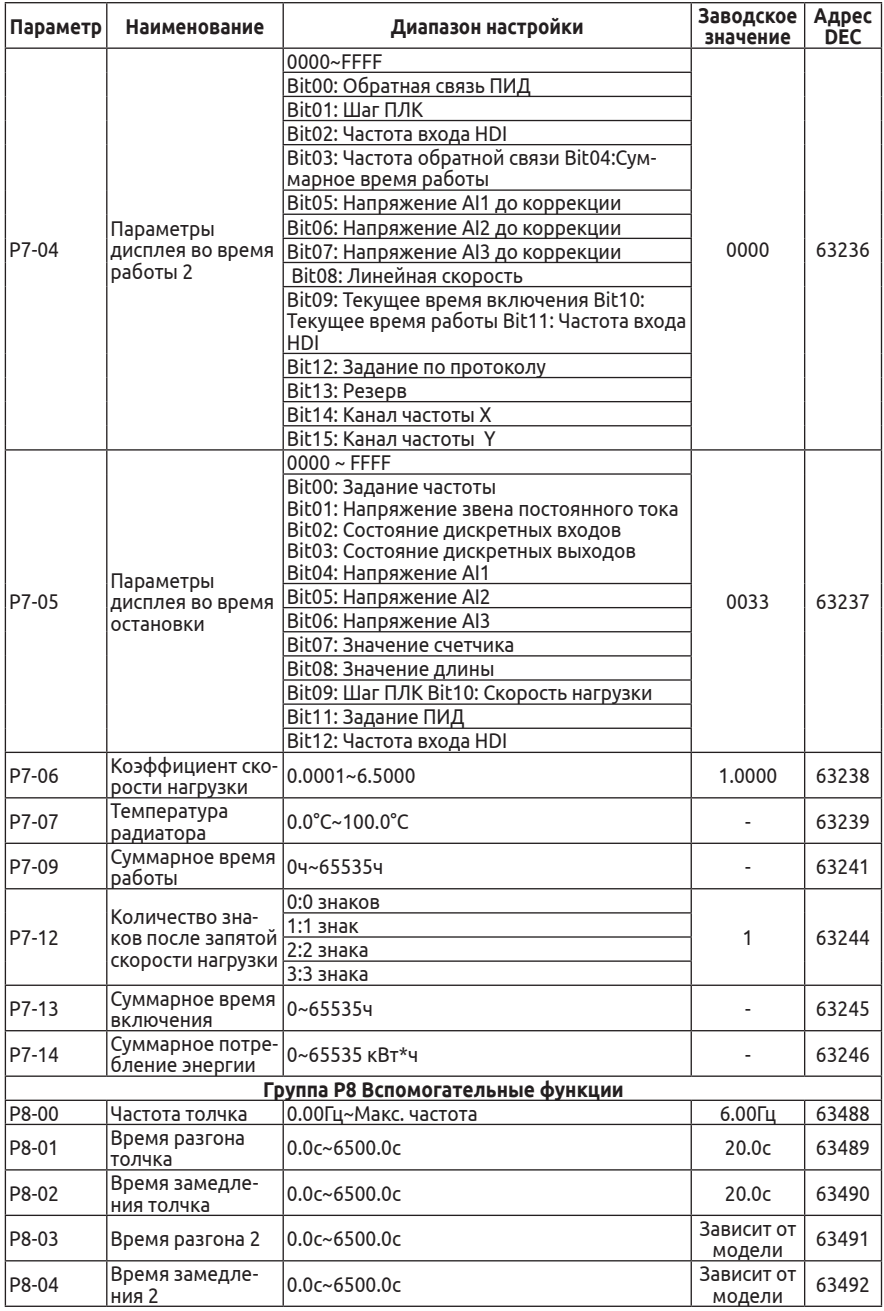

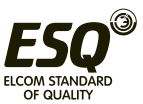

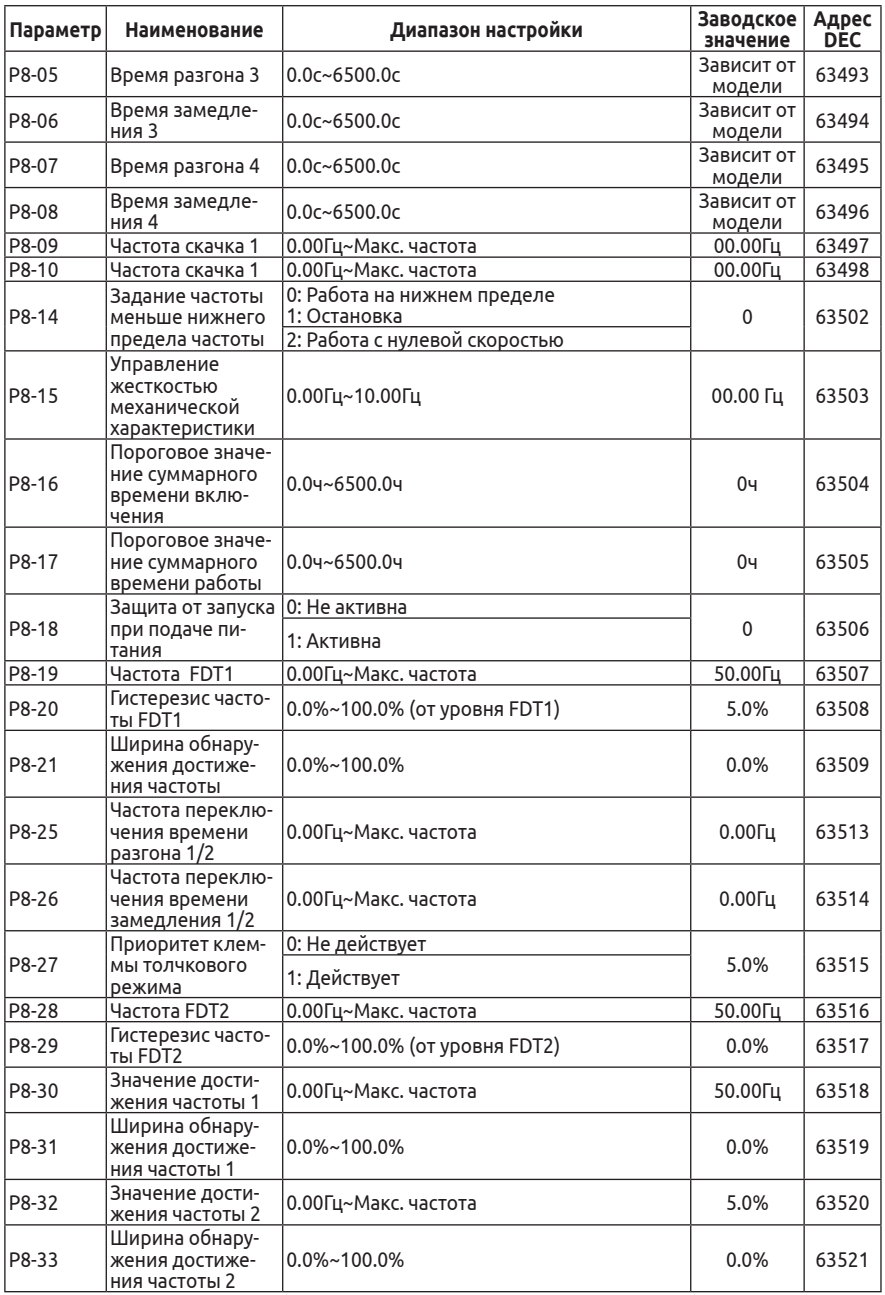

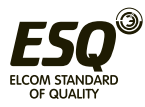

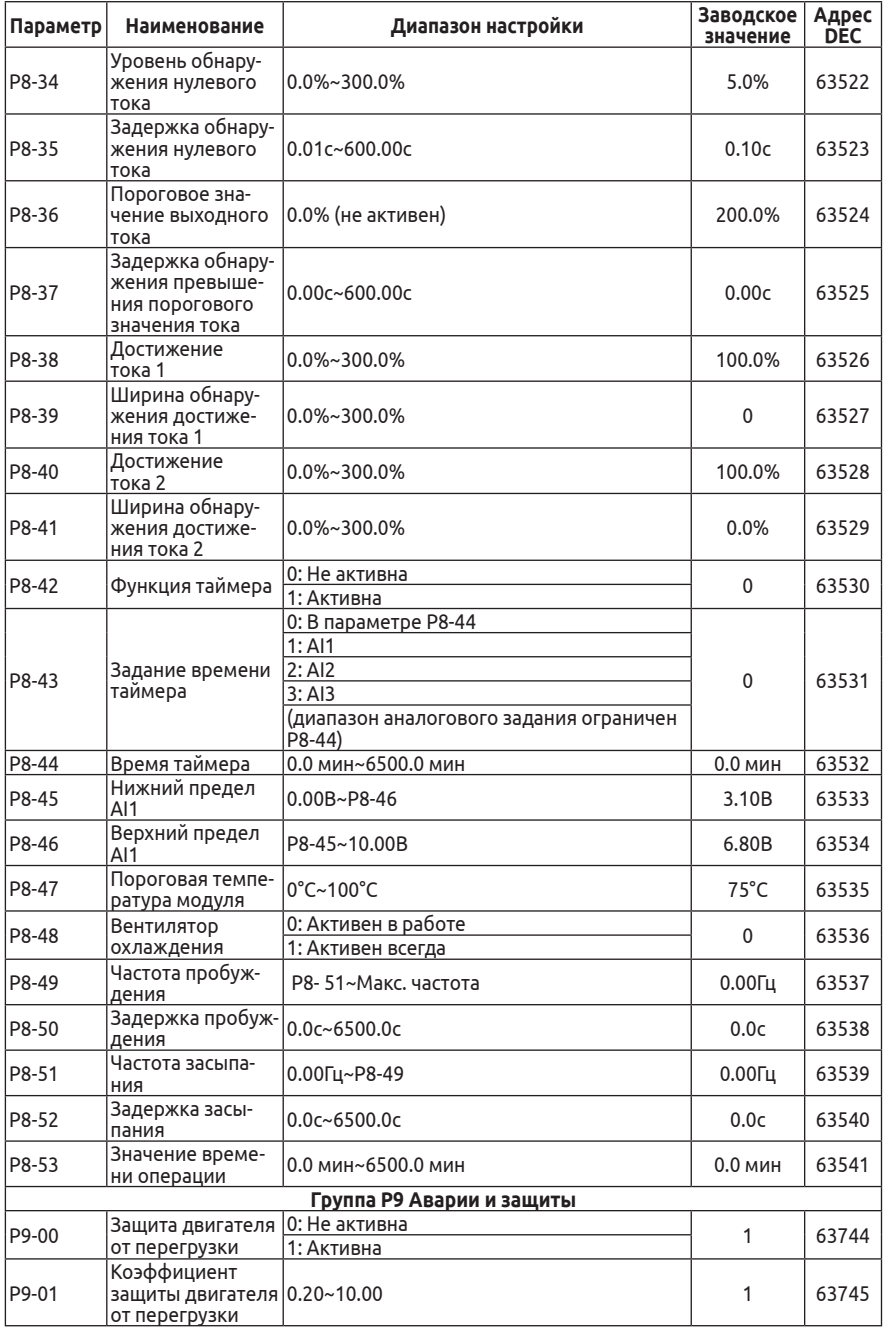

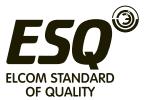

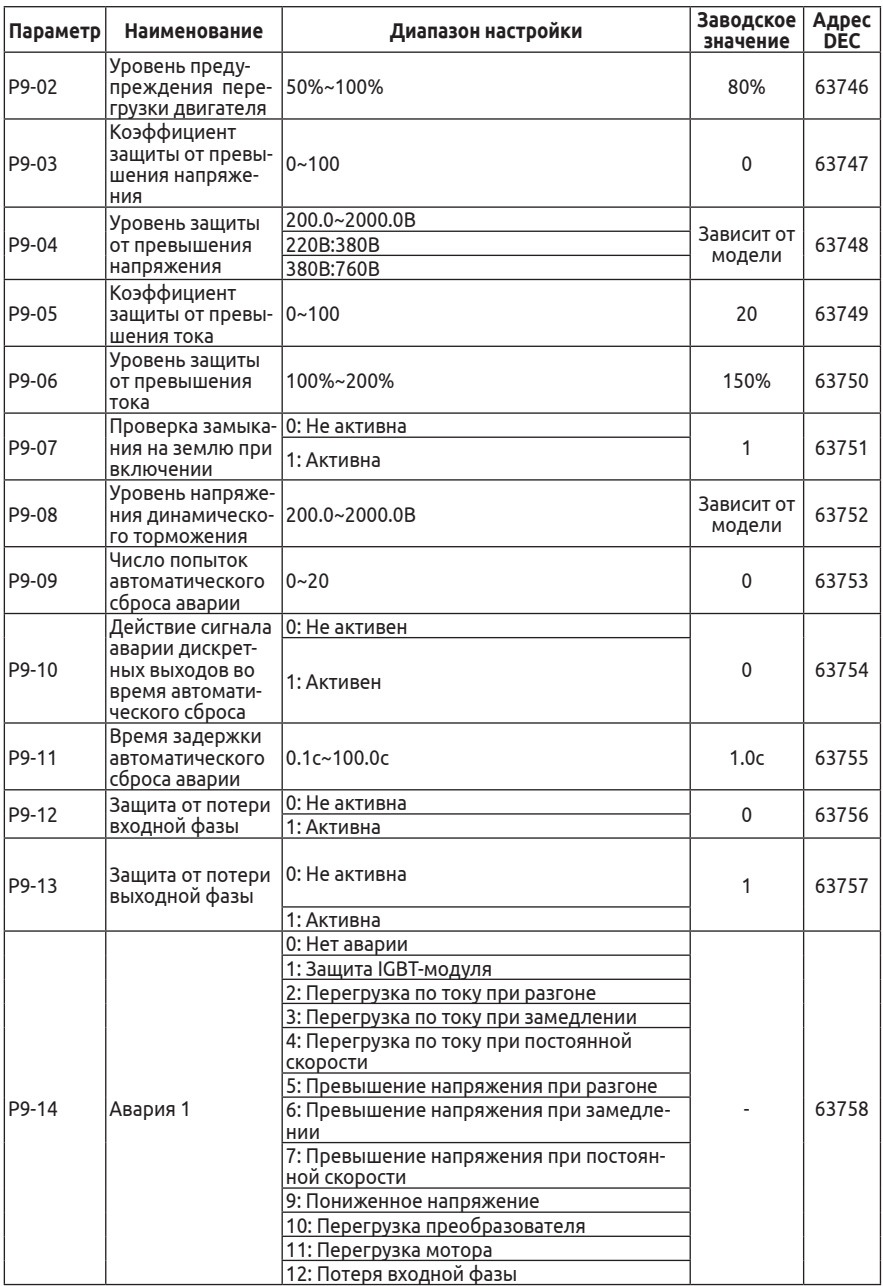

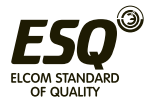

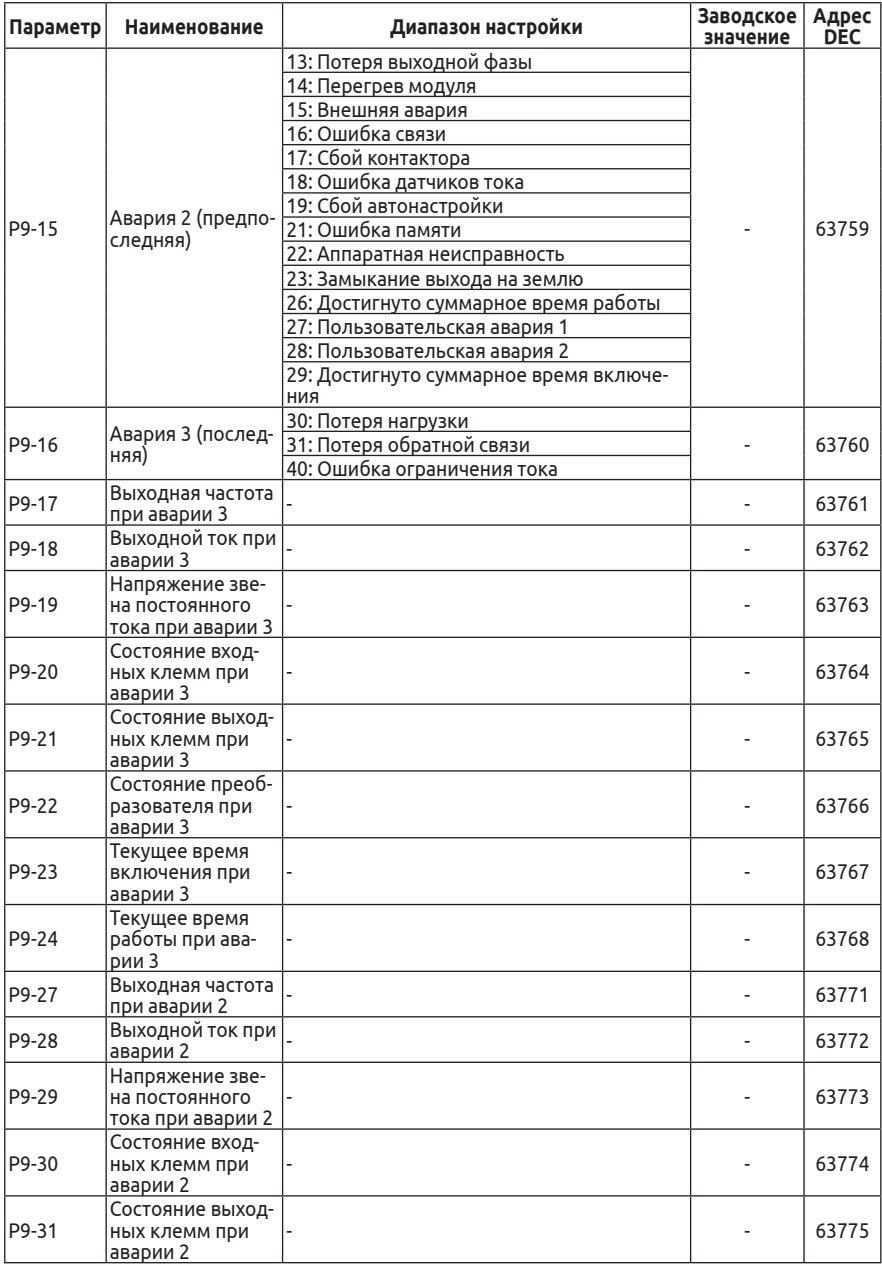

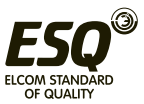

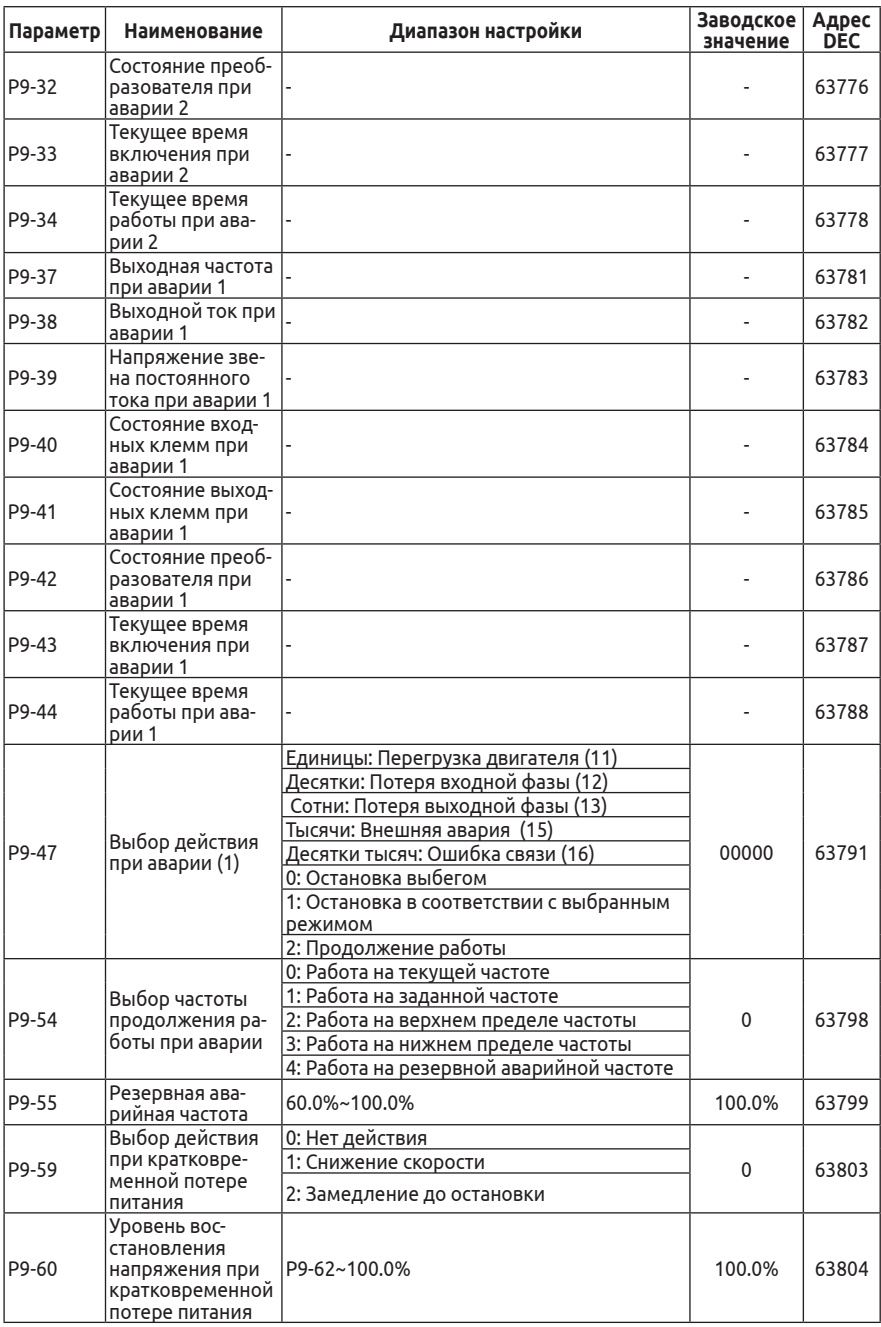

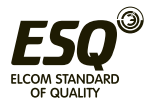

#### **ELCOM STANDARD OF QUALITY**

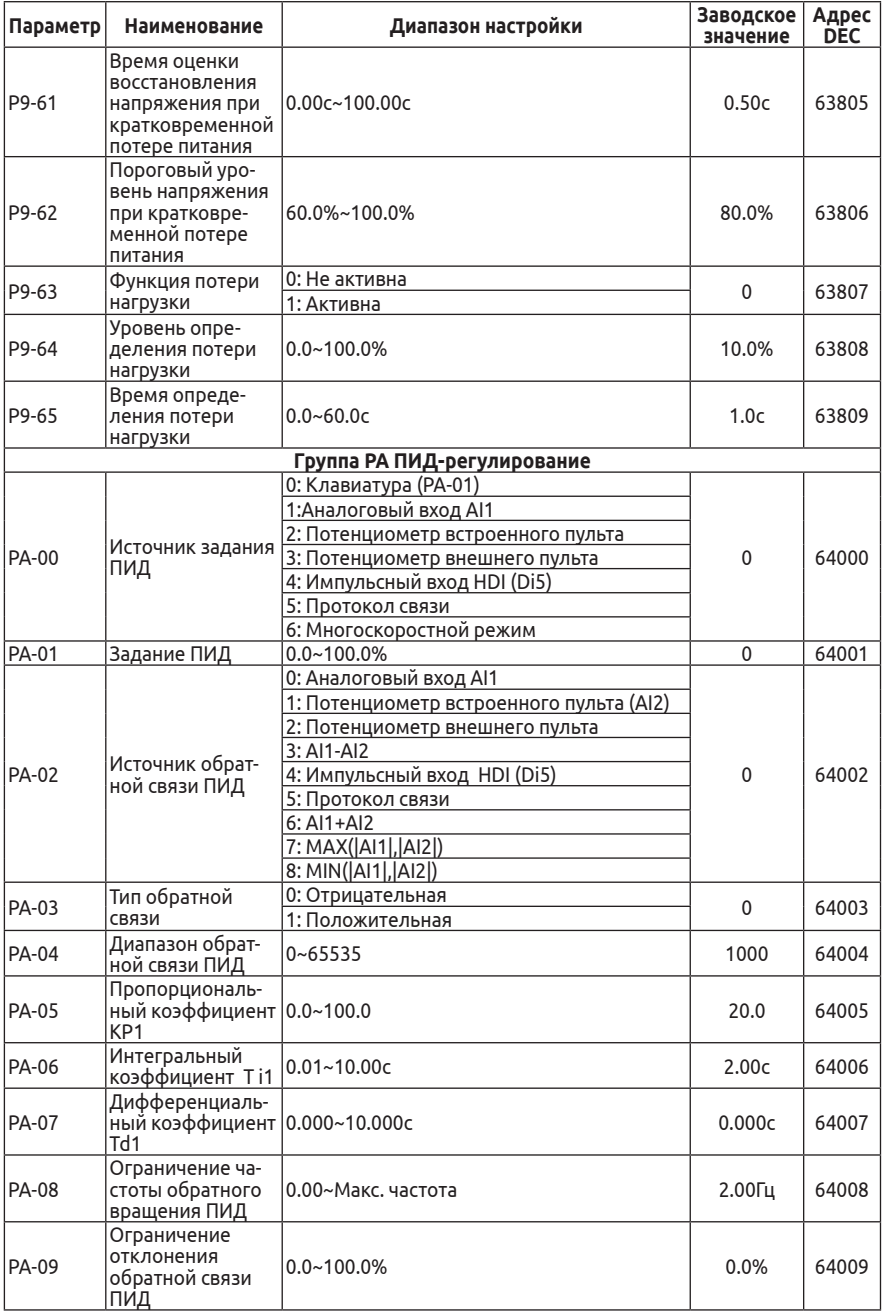

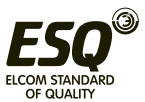

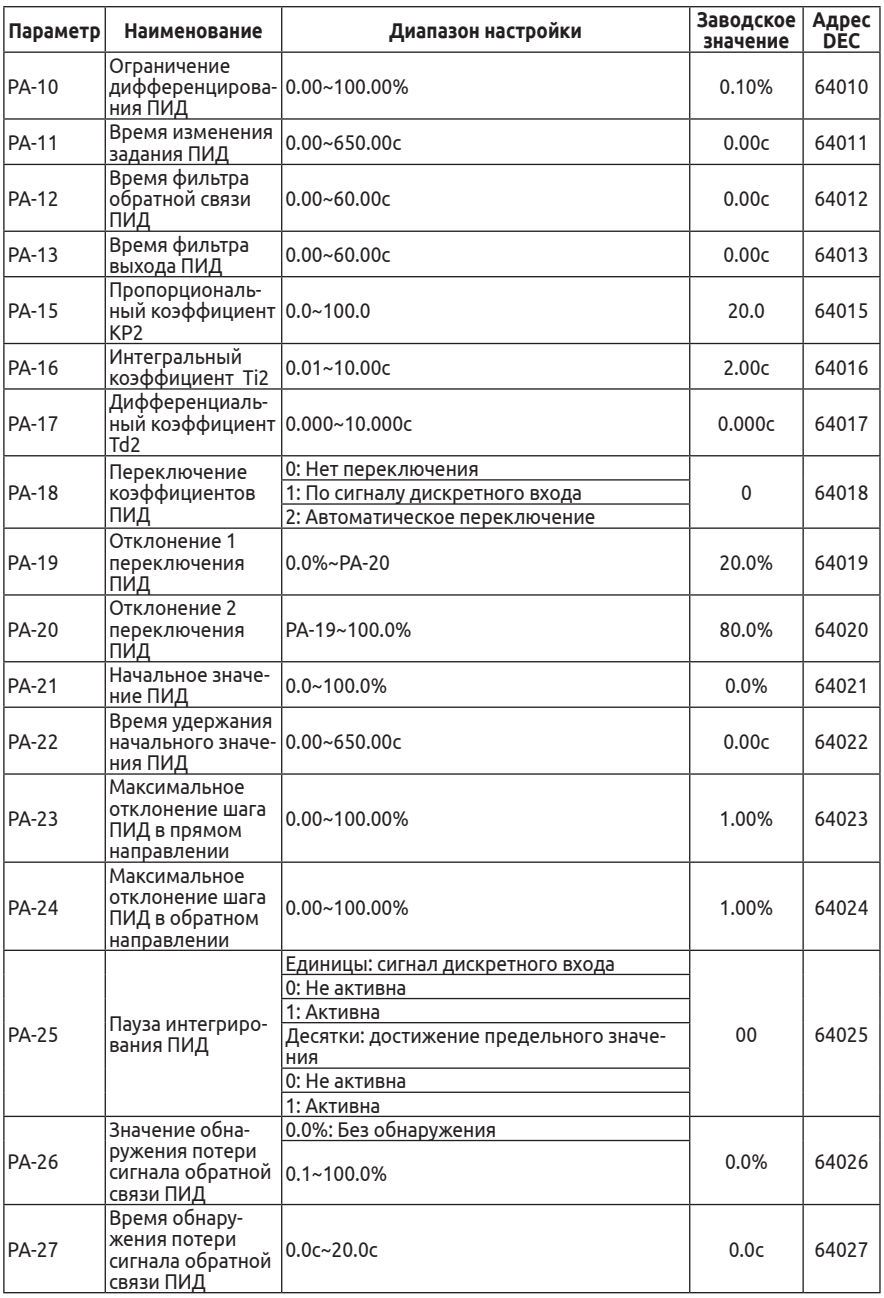

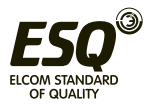

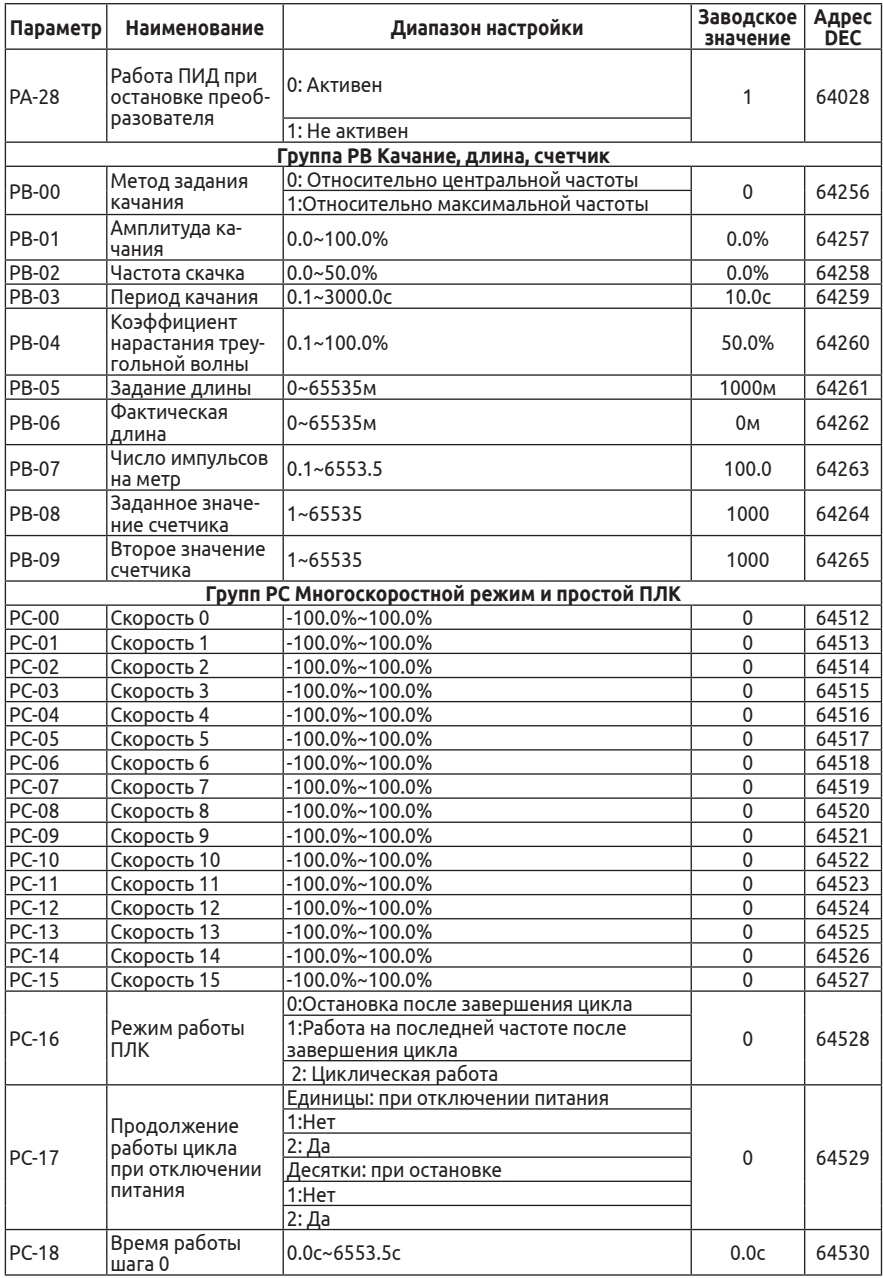

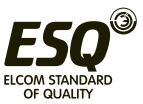

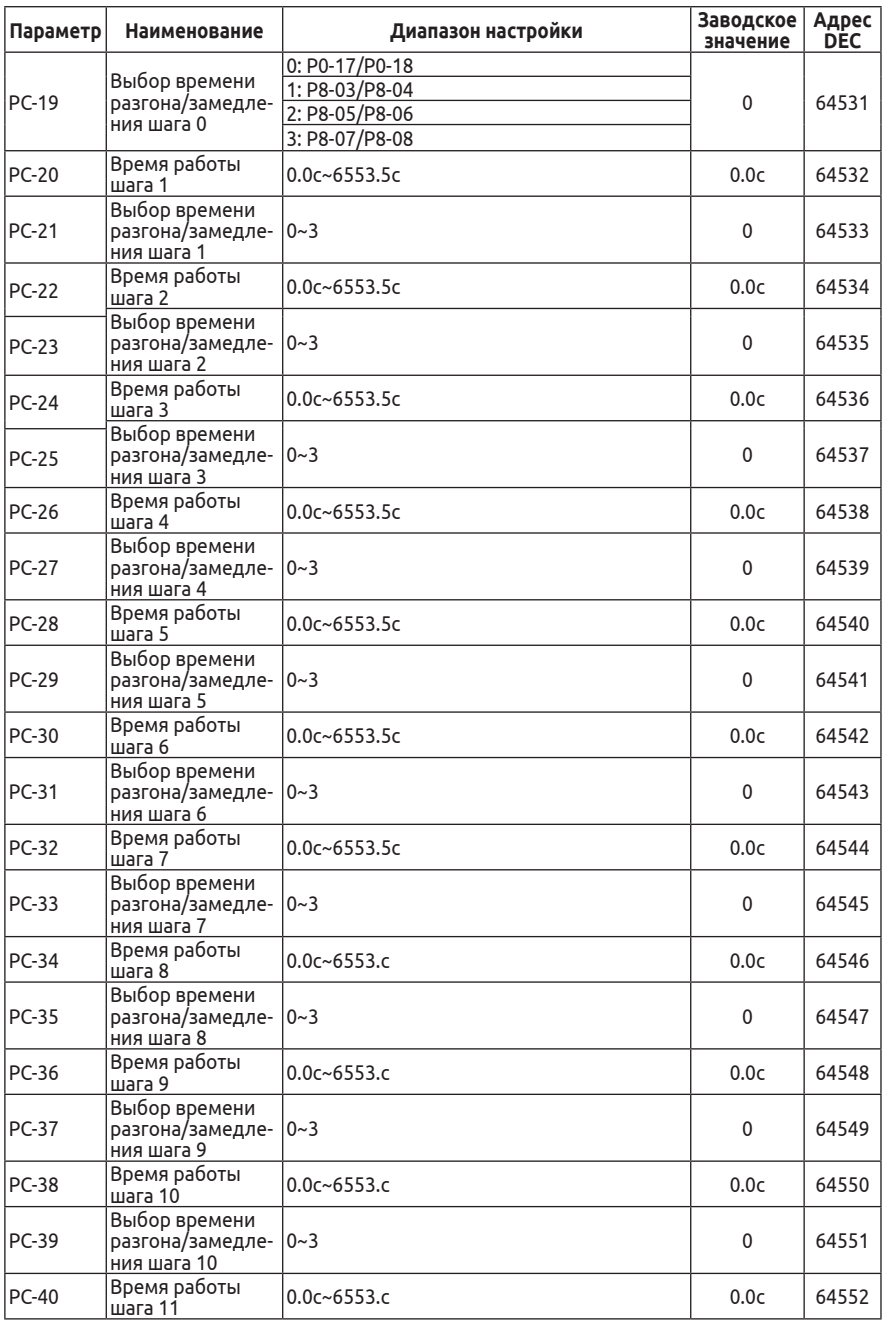

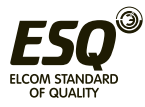

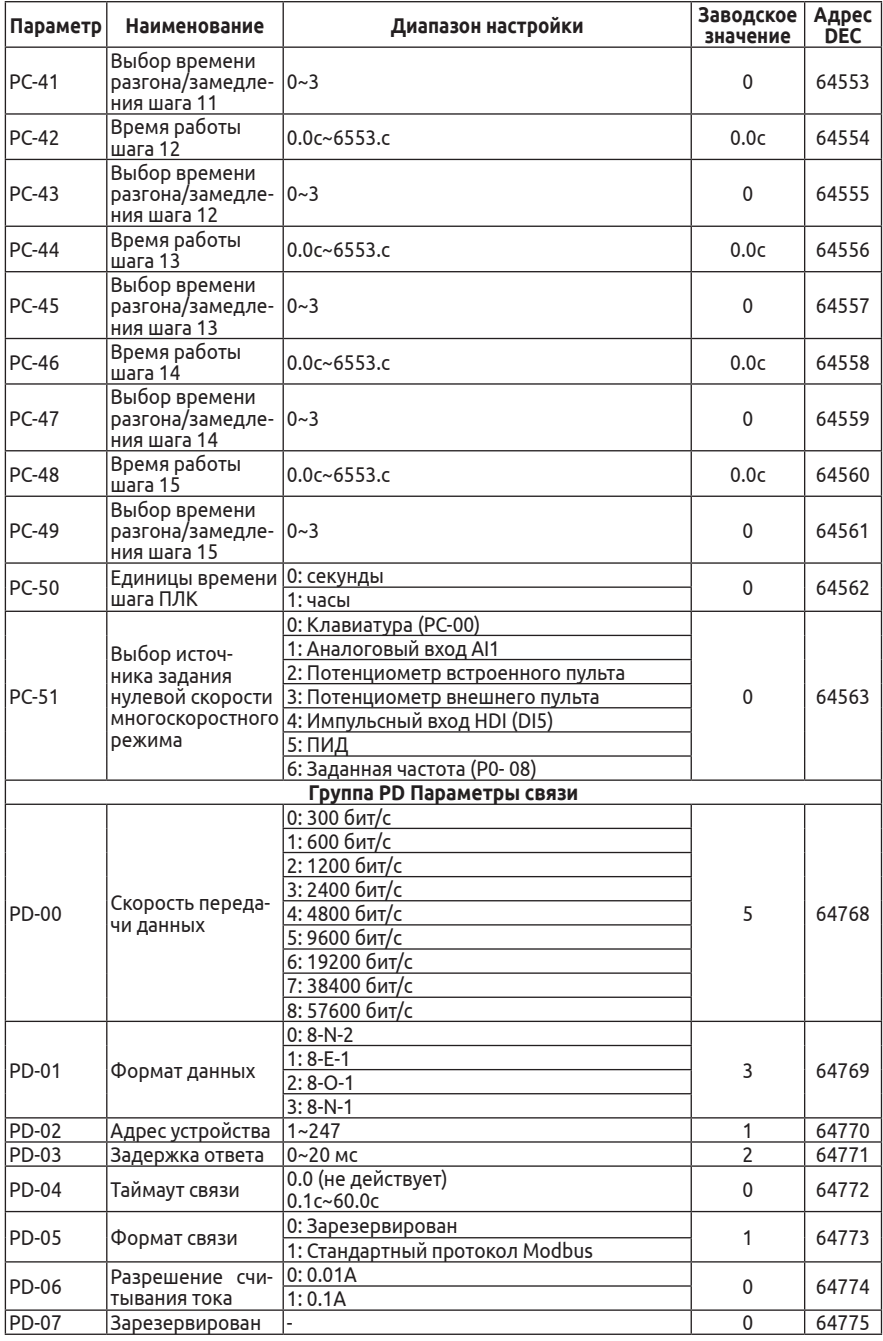

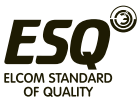

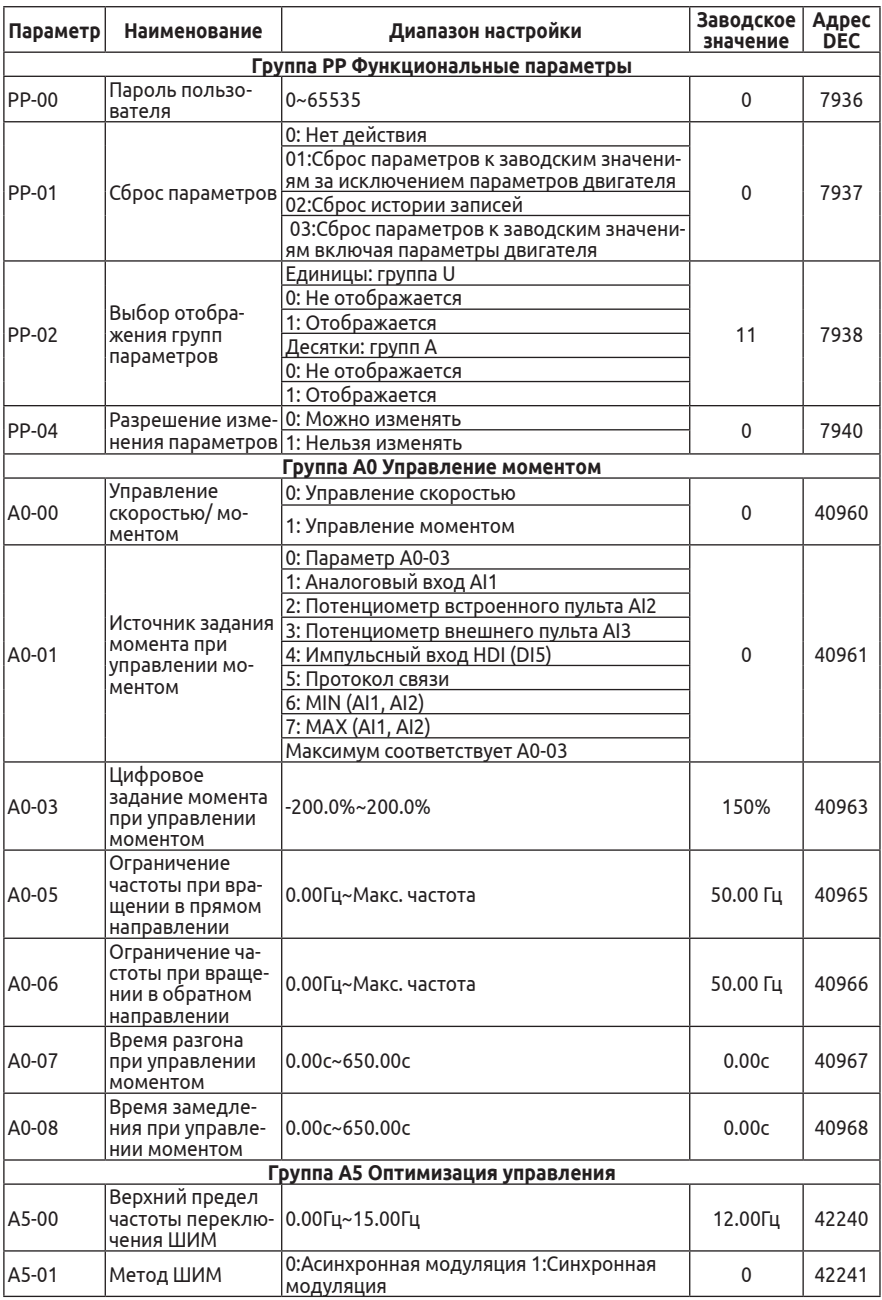

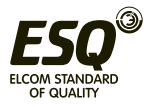

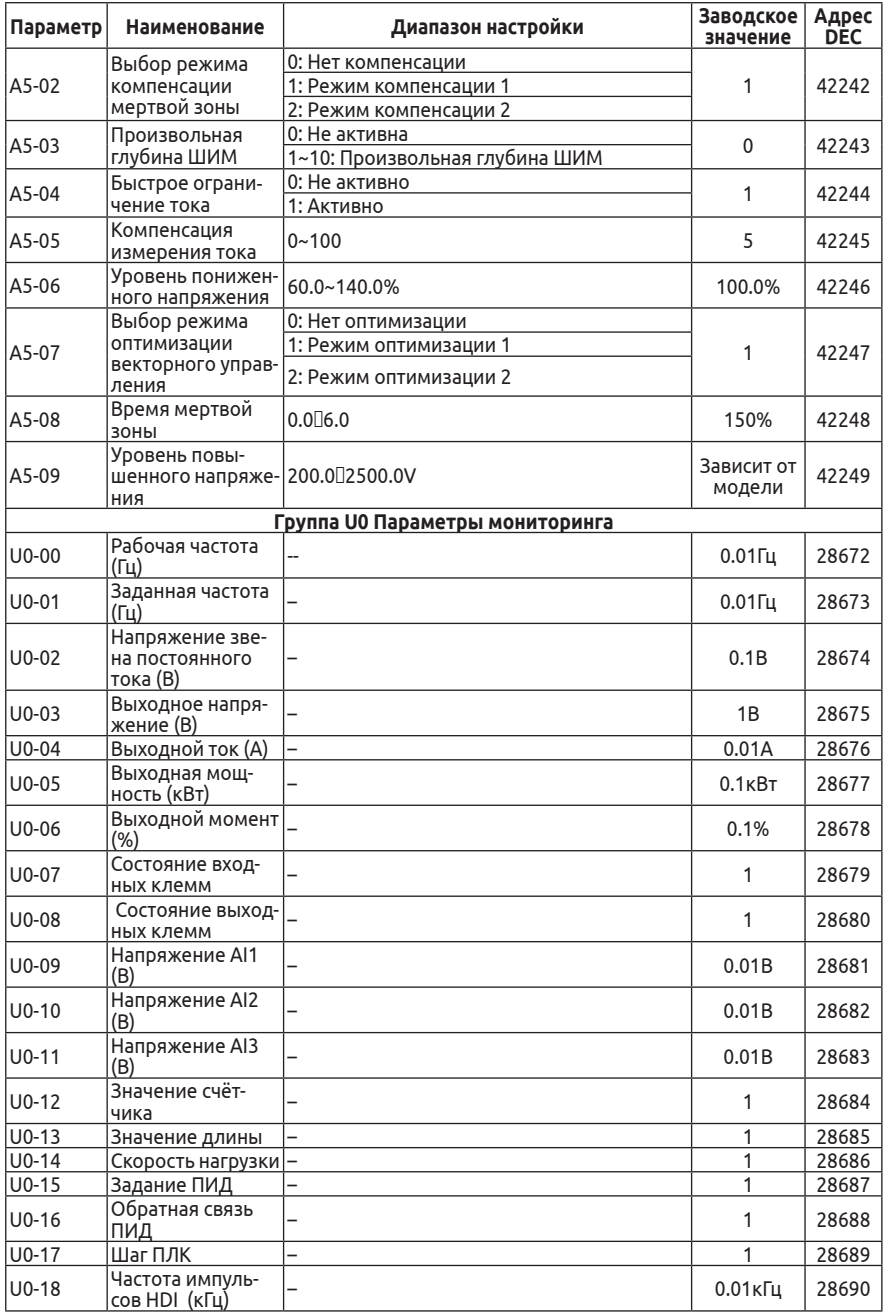

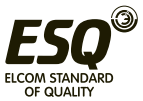

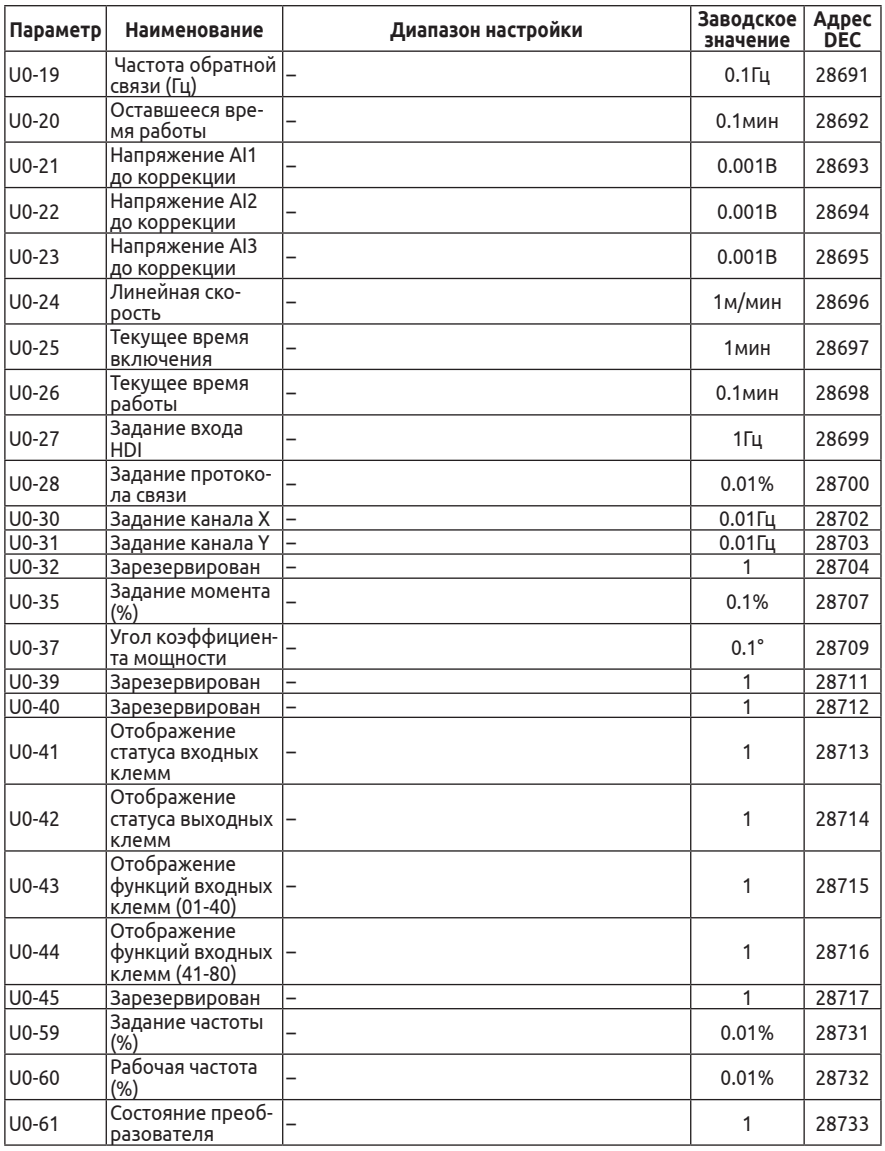

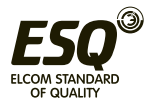

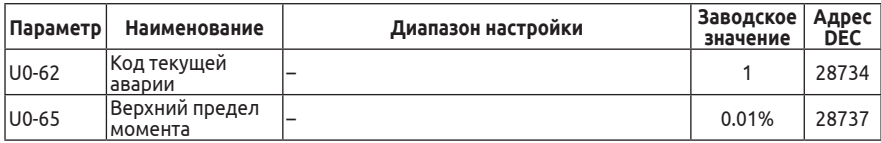

#### 13. Поиск и устранение неисправностей

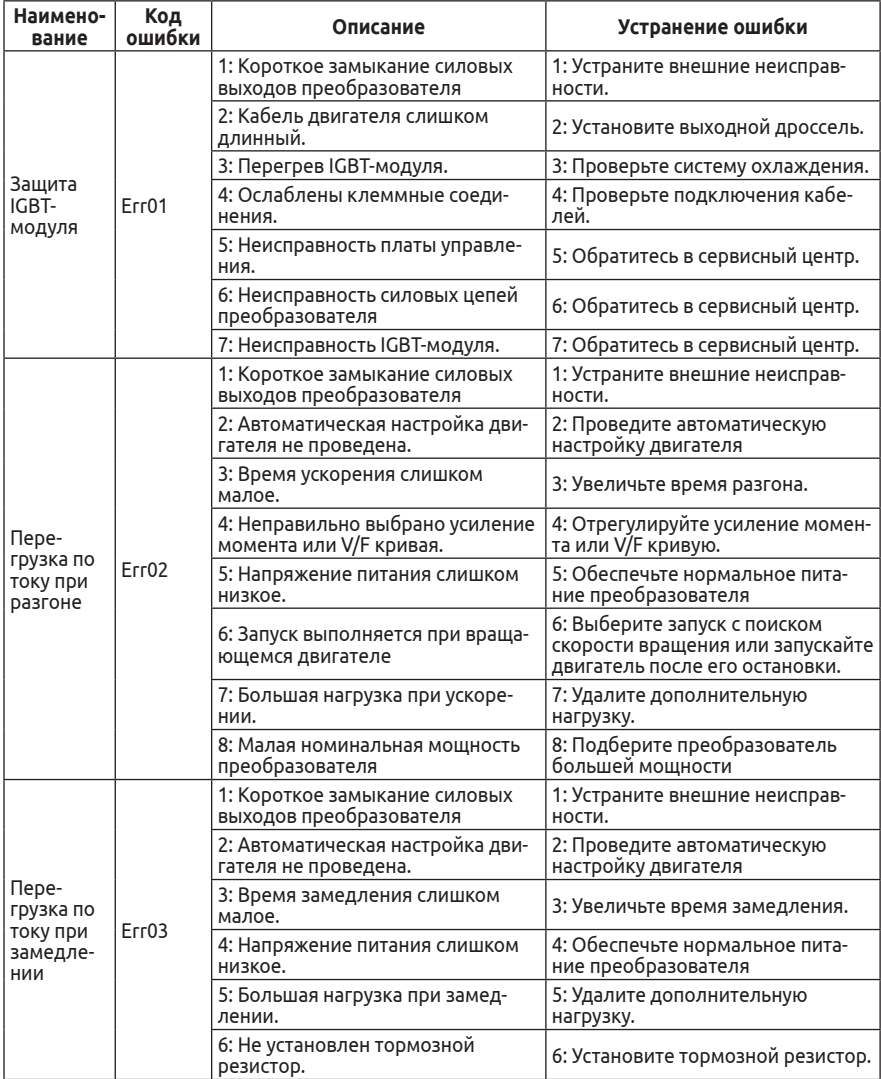

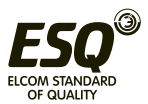

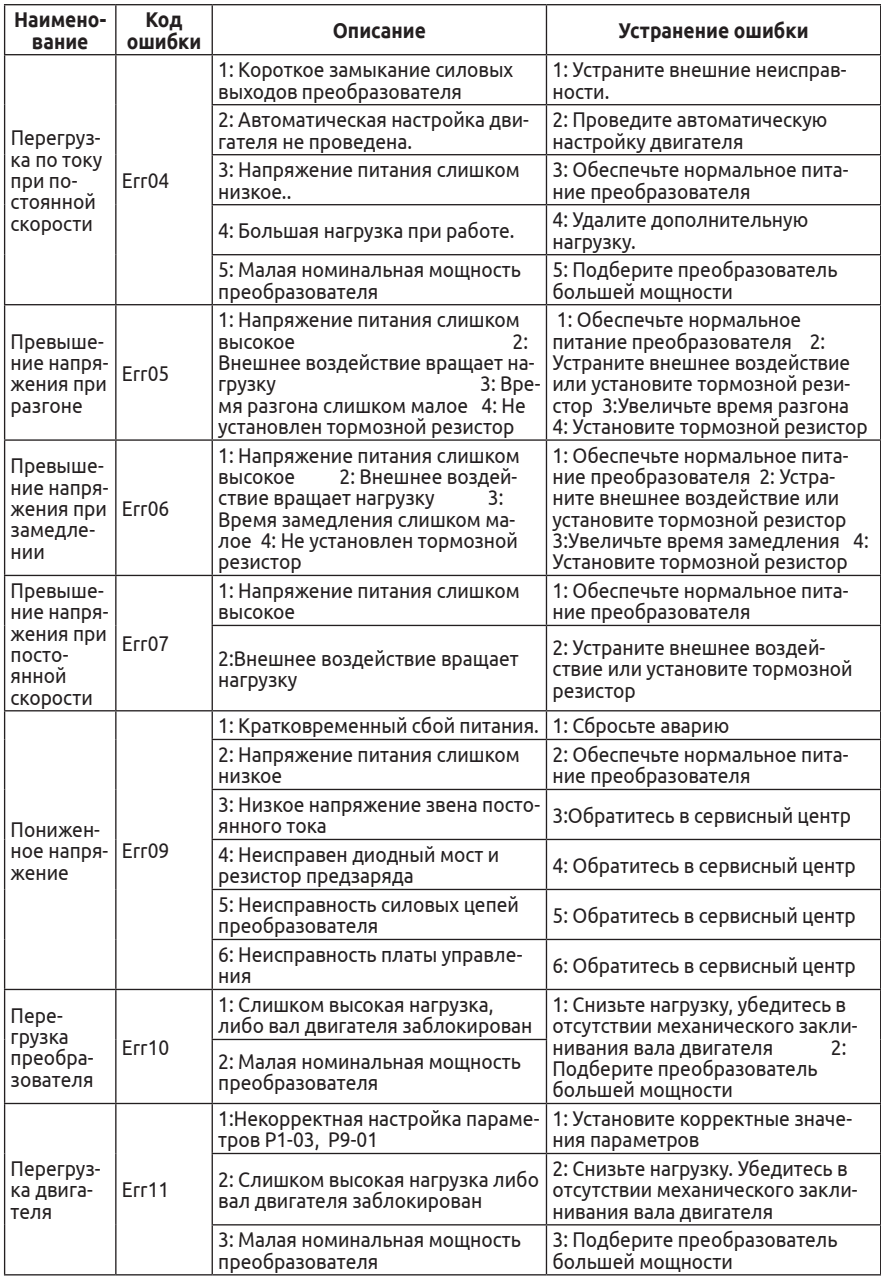

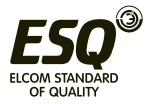

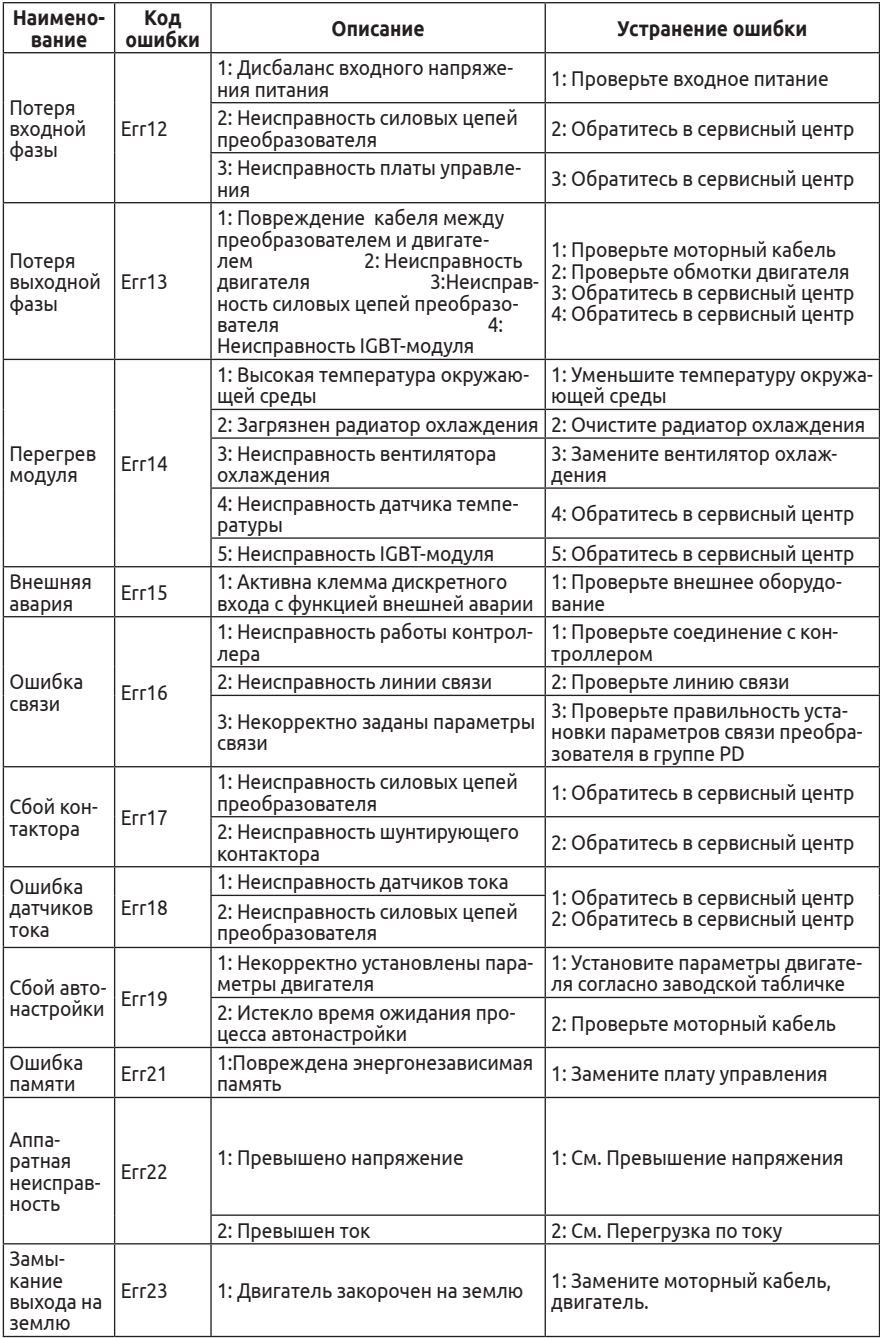

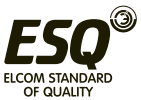

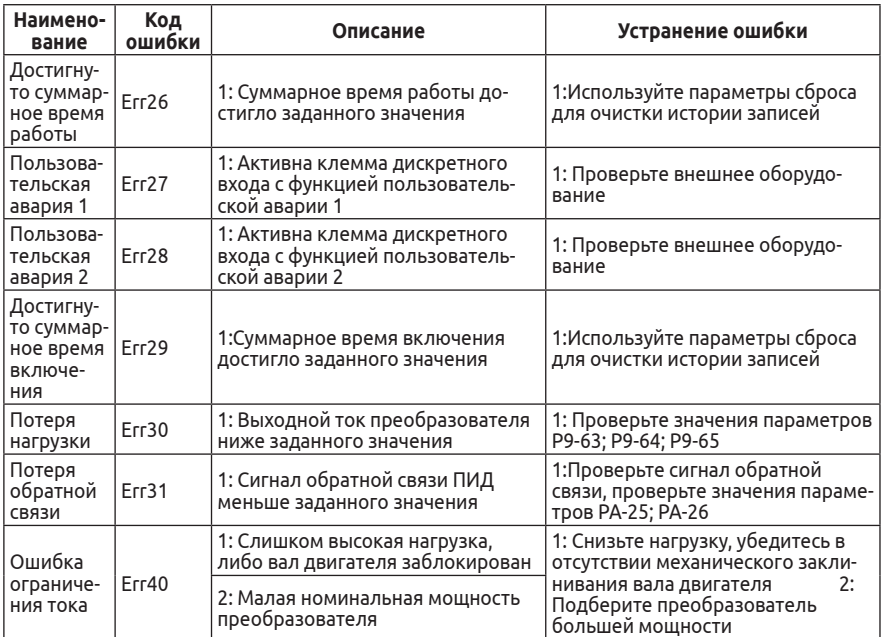

#### 14. Протокол ModBus

Частотный преобразователь ESQ-230 интерфейс имеет СВЯЗИ RS-485 и поддерживает связь с устройствами управления с помощью стандартного протокола Modbus RTU.

#### Адреса регистров

Адреса регистров для записи B. энергонезависимую память (EEPROM) приведены в таблице параметров в десятичном формате. Энергонезависимая память имеет ограниченный ресурс записи, и если требуется частая запись значений в память частотного преобразователя, то в таком случае следует обращаться к оперативной памяти (RAM). Адрес регистра параметра в оперативной памяти можно получить следующим образом:

Необходимо перевести адрес регистра в шестнадцатеричный формат, и заменить в старшем байте адреса регистра F на 0 (для группы параметров Р) или А на 4 (для группы параметров А).

Пример:

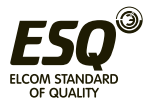

1. Параметр PA-01 имеет адрес в EEPROM — 64001; При переводе в шестнадцатеричный формат — FA01; Соответствующий адрес в RAM — 0A01. 2. Параметр А0-03 имеет адрес в EEPROM — 40963; При переводе в шестнадцатеричный формат — A003; Соответствующий адрес в RAM — 4003.

#### **Регистры управления**

Задание частоты:

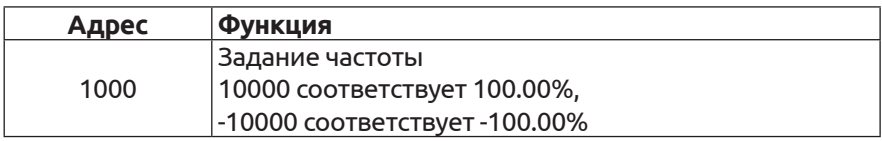

Данные о частоте: 100% соответствует максимальной частоте (P0.10); Данные о крутящем момент связаны с параметром верхнего предела крутящего момента (P2.10).

#### **Команды управления: (только запись)**

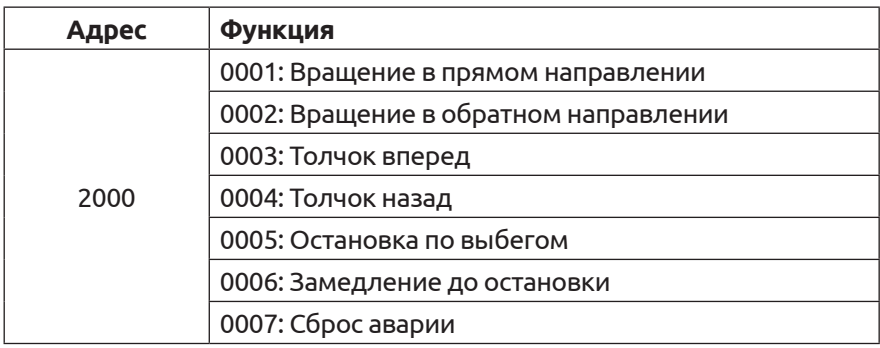

#### **Регистр состояния: (только чтение)**

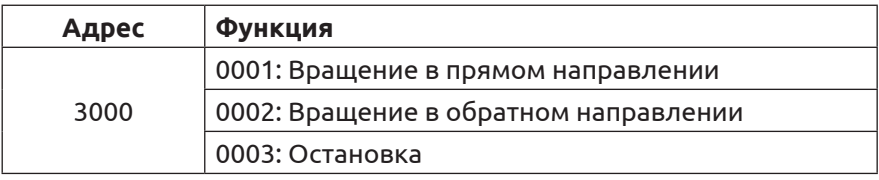

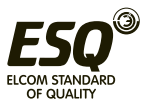

#### Регистры мониторинга (только чтение)

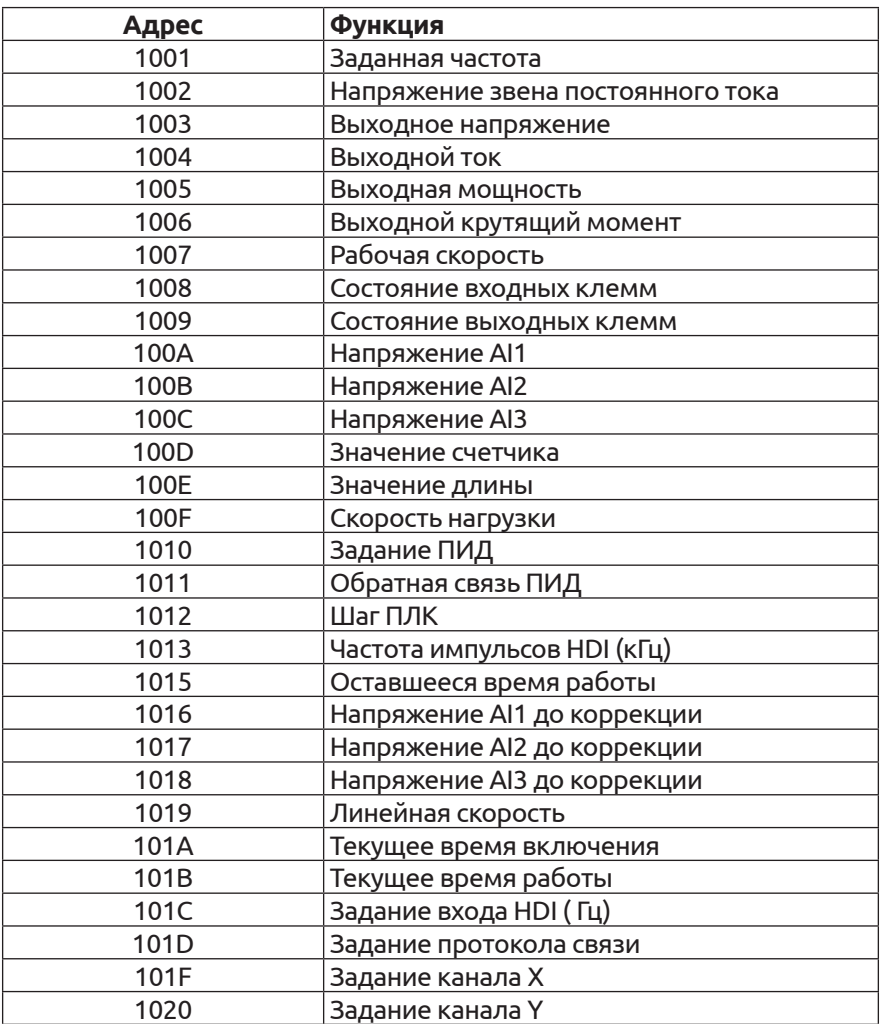

#### Запись пароля: (Ответ 8888Н означает подтверждение пароля)

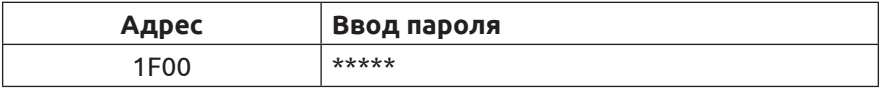

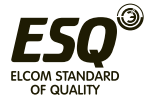

#### **Управление дискретным выходом: (только запись)**

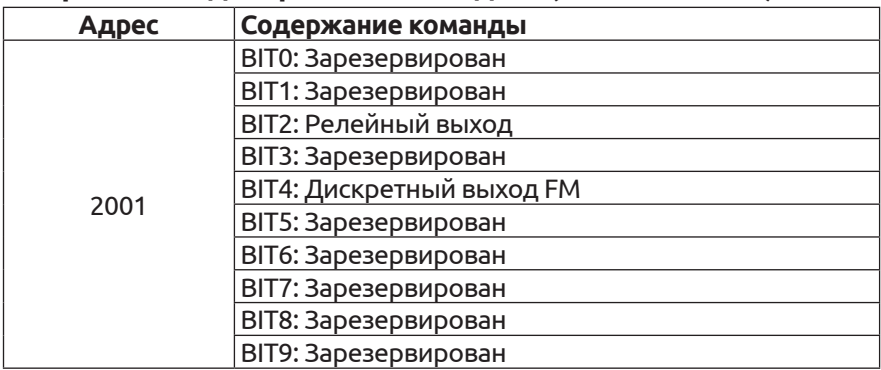

#### **Сигнал аналогового выхода AO: (только запись)**

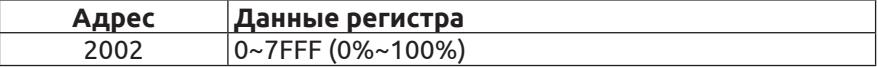

#### **Сигнал импульсного выхода: (только запись)**

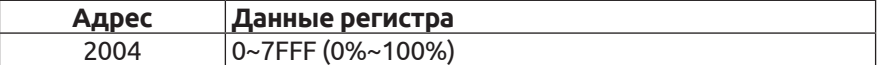

#### **Регистр ошибок преобразователя:**

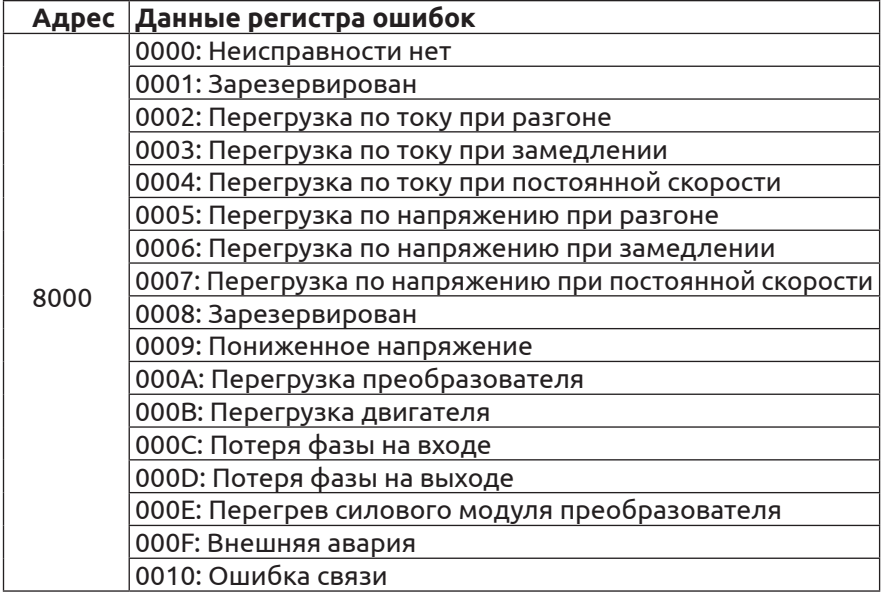

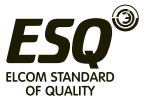

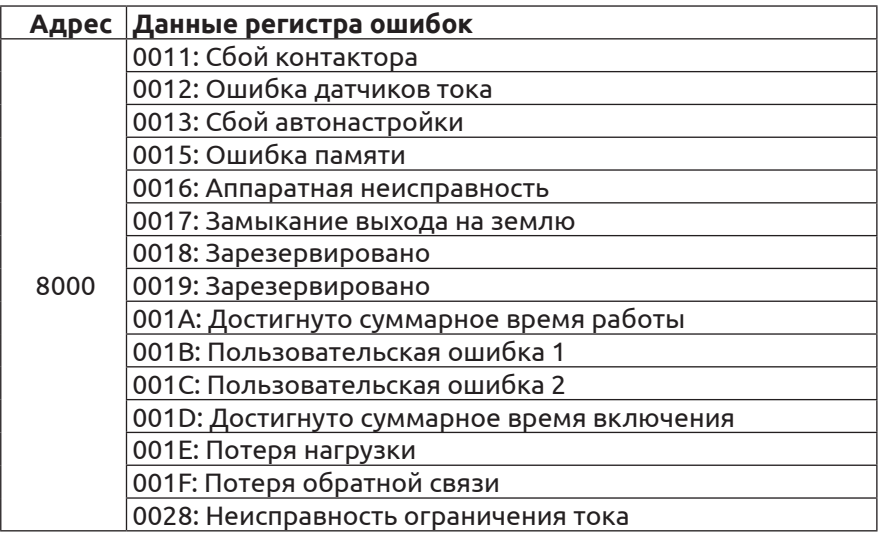

# **Регистр ошибок протокола связи:**

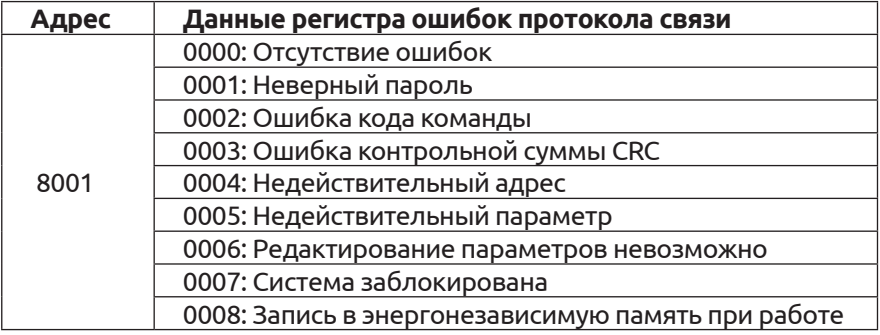

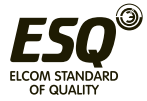

#### **15. Тормозные резисторы**

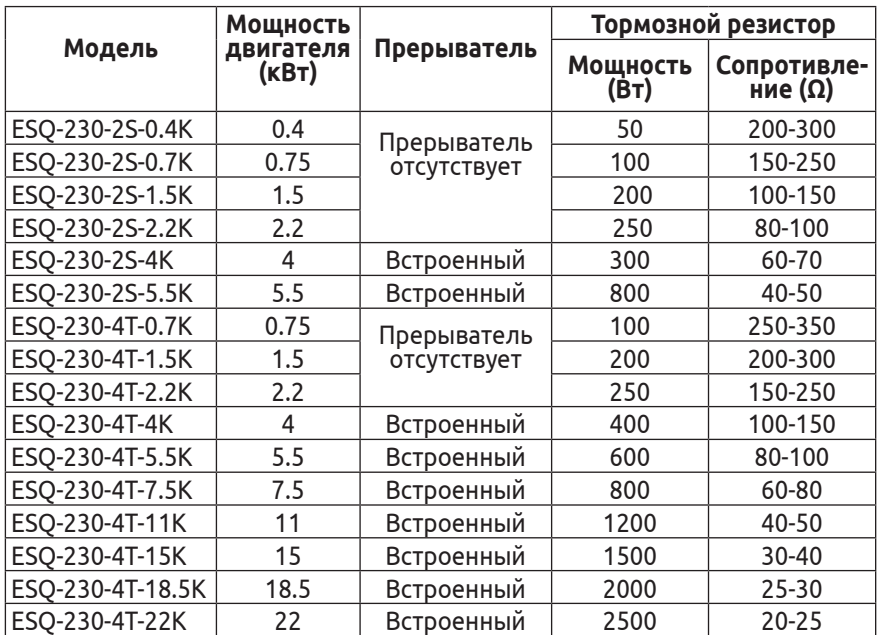

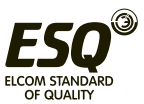

#### **Информация об изготовителе:**

Изготовитель: Shenzen Sinovo Electric Technologies Co., Ltd. Место нахождения и адрес места осуществления деятельности по изготовлению продукции:

5th floor, No. B Building, Huafeng Industrial Zone, Gushu Hangcheng Street, Xixiang Town, Bao'an District, Shenzen, Китай.

Импортер: ООО «ЭНЕРГОПИТЕР», 192102, РФ, г. Санкт-Петербург, ул. Бухарестская, д.1, лит.А, оф.609. Тел. 8 (812) 320-69-07

Организация, принимающая претензии на территории стран ЕврАзЭС: ООО "Элком", 192102, РФ, г. Санкт-Петербург, ул. Витебская Сортировочная, д. 34, лит. И. Тел. 8 (812) 320-88-81

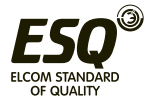

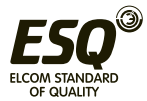

#### **ООО «Элком»**

ОКПО 49016308, ИНН 7804079187

**Сервисный центр:**

192102, Санкт-Петербург.

**ул. Витебская Сортировочная, д.34, литер И**

тел. (812) 320-88-81

**www.elcomspb.ru**

**spb@elcomspb.ru**

EAC

Сделано в Китае по заказу ООО «Элком»